линистерство высшего и среднего специального образования BCCP

 $630<sup>x</sup>$ 

ШОРУССКИЙ ОРДЕНА ТРУДОВОГО КРАСНОГО ЗНАМЕНИ ТЕХНОЛОГИЧЕСКИЙ ИНСТИТУТ ИМЕНИ С.М.КИРОВА

Кафедра тяговых машин

МЕТОДИЧЕСКОЕ ПОСОБИЕ К ЛАБОРАТОРНЫМ РАБОТАМ ПО КУРСУ "ПРОЕКТИРОВАНИЕ И РАСЧЕТ СПЕЦИАЛЬНЫХ ЛЕСНЫХ МАШИН C ПРИМЕНЕНИЕМ ЭЛВМ"

для студентов спец. 0519

Составители:А.В.Жуков,Я.И.Остриков, А.В.Гермацкий

Минск 1983

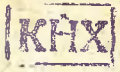

М54 Министерство высшего и среднего специального образования ВССР

 $630*$ 

ВЕЛОРУССКИЙ ОРДЕНА ТРУДОВОГО КРАСНОГО ЗНАМЕНИ ТЕХНОЛОГИЧЕСКИЙ ИНСТИТУТ ИМЕНИ С.М. КИРОВА

Кафедра тяговых машин

an an R

## МЕТОДИЧЕСКОЕ ПОСОБИЕ К ЛАБОРАТОРНЫМ РАБОТАМ ПО КУРСУ "ПРОЕКТИРОВАНИЕ И РАСЧЕТ СПЕЦИАЛЬНЫХ ЛЕСНЫХ МАШИН \* С ПРИМЕНЕНИЕМ ЭДВИ"

для студентов спец. 0519 2. 내가 그는 화대 사장 대회

> Составители: А. В. Жуков, Я. И. Остриков, А.В.Гермацкий

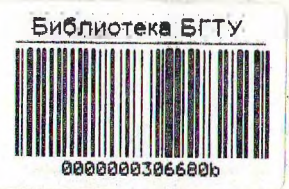

**Минск** 1983 - 中国大学工作

## Гудк 634.03.37.

Рассмотрено и рекомендовано к изданию Редакционно-издательским советом института.

> Составители: А. Б. Жуков, Я. И. Остриков, А.В.Гермацкий.

Научный редактор А.Ф. Тихонов, професcop.

Рецензенты: кафедра "Тракторы" (БПИ); К.Б.Абрамович, доцент ка федры транспорта леса.

В методическом пособии приведено описание устройства и порядка работы на электронной вычислительной машине (ЭЦЕМ) "МИР-І", а также алгоритмического языка "АЛМИР-65". Содержатся методика выполнения шести лабораторных работ, программы для решения задач на ЭЦВМ, таблицы исходных данных по нес кольким вариантам.

 $\mathsf{C}$  $M \frac{2702000000 - 66}{M \cdot 339} - 83$ 

Белорусск.ордена Трудового Красного Знамени технол. ин-т им. С.М. Кирова, 1983.

## **BBELEHME**

Курс "Проектирование и расчет специальных лесных машин" связан с большим объечом расчетных работ. Для лучшего усвоения материала с повышенной сложностью изучаемых тем при выполнении лабораторных работ используется вычислительная машина "мир-I", что дает возможность приблизить учебный процесс к современному уровню проведения научных исследований и привить навыки выполнения сложных инженерных расчетов с использованием электронных цифровых вычислительных машин (ЭЦВ.).

Методическое пособие содержит материалы, касающиеся назначения, устройства и порядка работы на ЭДВМ "Мир-I". Приведено шесть лабораторных работ, программы для решения задач на ЭЦВЫ, таблицы исходных данных по нескольким вариантам.

#### I.HASHAYEHME, TEXHMYECKME JAHHME, YCTPOWCTBO И ПОРЯДОК РАБОТЫ НА ЭЦБИ  $"MP-I"$ **I.I.** Назначение

ЭЦВИ "МИР-I" относится к классу малых полупроводииковых машин, предназначена для автоматизации инженерных расчетов и доступна широкому кругу инженерно-технических работников, не имеющих специального образования по курсу программирования. Она может быть использована для решения системы линейных алгебраических уравнений до 20-го порядка, системы обыкновенных дифференциальных уравнений до 16-го порядка. дифференциальных уравнений в частных производных, системы нелинейных уравнений до 6-го порядка, интегральных уравнений. На машине можно находить собственные векторы для матриц до IO-го порядка и максимальные собственные значения для матриц до 16-го порядка. В системе стандартных программ для "Мир-I" имеются программы для интерполирования функций, их аппроксимации, вычисления различных специальных функций, многомерных интегралов и некоторые программы статистической обработки результатов. Помимо этих задач вычислительной математики, используемых в инженерных расчетах, на машине можно решать небольшие научно-технические задачи (линейного программирования, сетевого метода и др.).

**DHENHOTE KA ETH** им. С. М. Кирова

#### 1.2. Технические данные

Вычислительный алгоритм и исходные числа, представляющие собой программу, вводятся в машину в виде словесно-формульного описания с помощью электрифицированной пишущей машинки обеспечивающей одновременное печатание их на рулонной бумаге. Программу также можно вводить и с перфоленты - как с печатью, так и без нее.

Числа вводятся и хранятся в малине в произвольном написании с любым количеством разрядов, произвольным положением запятой и произвольным значением порядка. Система счисления - десятичная. Числа вводятся в виде мантиссы, знака мантиссы. разделительного знака "IO", отделяющего порядок числа от мантиссы, знака порядка и порядка. Диалазон чисел ограничен только объемом памяти.

Объем запоминающего устройства - 4096 двенадцатираз рядных ячеек оперативной памяти. В каждой ячейке может храниться один из символов входного языка. служебное слово или обозначение элементарной функции.

Программа решения задачи состоит из следующих частей:

- указания разрядности при выполнении вычислений (производится программистом):

- операторной части, записанной в виде последовательностей операторов входного языка, отделяемых друг от друга точкой с запятой:

- описательной части, которая отделяется от оперативной служебным словом "ГДЕ" и содержит записываемые в произвольном порядке формулы. отделенные друг от друга точкой с запятой.

Для анализа промежуточных результатов или внесения изменений в исходную программу в процессе отладки и решения задачи предусмотрено прерывание вычислений клавиатурой режимов. Прерывание может быть выполнено программно по операторам "Конец", "Стоп" of , где of -производная метка, печа таемая после остановки машины.

Результаты вычислений выводятся на печатающую машинку с широкой кареткой на развернутый или одинарный лист бумаги. Форма вывод в строку, столбец, многопозиционный таблицей. по специально организованному шаблону, графиком, таблицей Се заголовком) определяется соответствующими записями операторной части программы с помощью группы операторов вывода. Возможен вывод программы на перфоленту в коде машины.

Быстропействие машины при выполнении арифметических операций с пятиразрядными числами составляет 200-300 операций в секунду. быстродействие печатающего устройства - около 8 знаков в секунду, скорость вывода на перфоратор - около 80 символов в секунду, скорость ввода информации с трансмиттера (считывателя) - 200-1500 символов в секунду.

## 1.3.0бщие сведения об устройстве

Машина "Мир-I" конструктивно выполнена в виде двух стоек: вычислительного устройства и устройства ввода и вывода, соединенных между собой жгутами и кабелями. Вычислительное устройство включает в себя: 207 блоков модулей 44-х типов, блок информационной матрицы, блок матрицы операторов. блок числовых матриц, отладочный пульт. Устройство ввода и вывода состоит из электропитающего устройства .блока печати, перфоратора, трансмиттера, регулировочного блока.

Структурная схема ЭЦВМ "Мир-I" (рис. I) состоит из следующих устройств: обмена информацией (УОИ), микропрограммного управления (УМУ), запоминающего (ЗУ), арифметического (АУ) и электропитающего (УЭП).

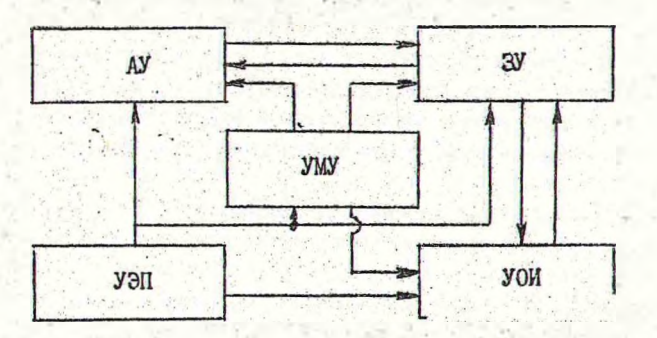

 $PMC. I. CTPYKTYDHAH - - -$ 1.3.1.Устройство обмена информацие"

Данное устройство обеспечивает связь оператора с машиной посредством соответствующих устройств и узлов УОИ. позволяющих выполнять следующие действия:

I) вводить программы и исходную информацию в запоминать щее устройство в следующих режимах: с пищущей машинки, с пишущей машинки с одновременной перфорацией, с трансмиттера, с трансмиттера с одновременной печатью на пивущей машинке;

2) выводить на пишущую машинку результаты вычислений;

3) выводить программы из ЗУ на перфоратор и пишущую ман .: нку по вторичным программам "Проверить", "Перформровать" "Печатать";

4) задавать рабочие и отладочные режимы работы машины;

5) пускать и останавливать машину;

6) заносить вручную коды в основные регистры и память малины;

7) вызывать содержимое произвольной ячейки памяти на регистр числа:

8) сигнализировать о состоянии основных регистров и управляющих схем;

Для выполнения этих действий в УСИ имеются пишуцая машинка "SOEMIRON", трансмиттер FS- I501, ленточный перфоратор ПЛ-80, отладочный пульт и схемы управления.

Пишущая машинка (рис. 2) предназна на для задания рекима работы машины, ручного ввода программы и результатов вычислений на печать.

Задание режимов работы машины осуществляется с покощью клавиатуры 14. Предусмотрены следующие режим.:

1) ВВОД - ввод информации с и Япущей машинки с одновременной перфорацией (при нажатой клавише ВП) или без нее либо ввод с трансмиттера без печати или с одновременной печатью вводимой информации на машинке (при нажатой клавише BT);

2) СЧЕТ - счет по заданной программе;

3) Ст (СТОП I) - счет с остановкой на каждом микро-**TAXTe:** 

4) Т., (СТОП2) - счет с остановкой на каждой команде внутреннего языка машины;

5) С<sub>2</sub> (СТОП<sub>о</sub>) - счет с нечатью каждого арифметического выражения и остановкой после печати;

6) П<sub>д</sub> (СТОП4) - счет с остановкой после выполнения каждого оператора входного языка;

7) П. ВБОД (повторный ввод) - ввод вторичных программ

8) TECTI - счет тестовой задачи №I:

9) TECT2 - счет тестовой задачи M2;

10) РЕЖИМ - задачие кодов начала работы программ одного из выбранных режичов : ВВОД, СЧЕТ, ТЕСТІ, ТЕСТ2. Эта клавиша. кроме того, производит начальную установку машины, также может обеспечить ее остановку.

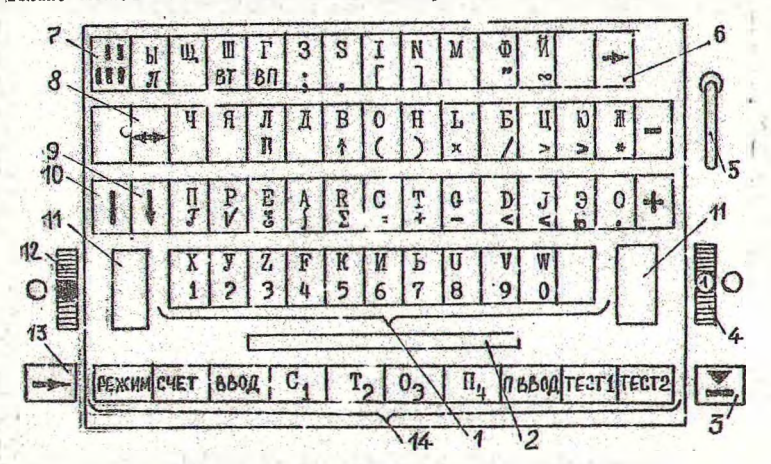

Рис. 2. Клавиатура пишущей машинки: I-клавиатура: 2-клавиша пропуска; 3-клавиша переключателя "ПУСК": 4-лиск-регулятор силы удара буквенных рычагов: 5-тумблер включения машинки; 6-клавиша обратчого передвижения каретки: 7-клавиша печати вразрядку; 8 - клавиша выслючения установителя поля: 9- стопорная клавиша верхнего регистра: Ю - клавиша установки полей; Иклавиша переключения верхнего регистра: I2диск-переключатель цвета красящей ленты; 13--идавище правого хода каретки; 1 - клавиатура режимов работы ЭЦВМ.

Ручной ввог программы в память машины осуществляется с помоцью клавиатуры читущей матички, на чоторую выделены все символы и знаки, составляющие алфавит языка ММИР-65.

Пишушая мачинка выполичет также функцию выводного устройства, г.е. осуществляет печать символов на бумате при

Выводе программы или результатов счета.

Трансмиттер (считыватель) служит для ввода информации в машину с перфоленты. Он является универсальным фотосчитывателем, т.к. обеспечивает считывание информации с 5 -, 6-, 7-, 6- дорожечной перфоленты.

Ленточный перфоратор производит запись информации, выводимой из памяти машины, в виде отверстий на перфоленту.

Отлапочный пульт предназначен для задания отлапочных режимов на пишущей машинке. Включение тумблеров "КОНТРОЛЬ ?" (запись), "КОНТРОЛЬ 8" (чтение) и "КОНТРОЛЬ 9" (чтение массива) позволяет выполнить операцию обращения к памяти машины при нажатии кнопки или клавиши "ПУСК" в режиме. "СЧЕТ":

- группа индикаторных ламп. сигнализирующих о состоянии PA, P4, PI-P6, СчМИ, СчИОп, регистров арибметического устройства PII, PI2, PI3, PII, триггеров схемы сравнения и управления печатью (последние две группы необходимы для индикации при поиске неисправностей).

I.3.2. Устройство микропрограммного управления

Данное устройство обеспечивает автоматическую работу всех устройств и блоков машины в соответствии с заданной программой вычислений или любой другой входной информацией. Организация УМУ обусловлена тем, что ЭЦВМ "Мир-I" оперирует не столько числовой, сколько символьной информацией и прежде всего бормулами и записями входного языка.

Устройство содержит: блок информационной матрицы (МИ). матрицу операторов (МОп), счетчик информационной матрицы (СчМИ), счетчик матрицы операторов (СчМОп) и схемы управления матрицами.

Информационная матрица содержит алгоритм работы мащины, записанный на ее внутреннем языке. Алгоритм представ ляет собой набор ряда программ, каждая из которых состоит из определенного числа команд. Всего в МИ содержится 4096 команд.

Матрица операторов служит для размещения микропрограммы, обеспечивающей выполнение операторов матрицы МИ. Микропрограмма представляет собой набор микрокоманд. Всего записано I024 микрокоманды. Результатом выполнения микрокоманды является вы аботка управляющего сигнала посылаемого к опно-• му из устройств машины.

Счетчик МИ предназначен для приема и хранения кода адреса операторов при выполнении операции их выборки.

Счетчик МОп служит для приема и хранения кода адреса микрокоманды оператора.

Схемы управления матрицами обеспечивают принупительный порядок выборки микрокоманд формирования сигналов управления устройствами машины.

## 1.3.3. Запоминающее устройство

Запоминающее устройство (ЗУ) предназначено для запоминания и хранения символьной, числовой и адресной информации, вводимой в малину и возникающей в процессе решения задачи. В ЗУ осуществляется изменение содержания регистров на  $\pm I$ . выполняется сравнение символов, а также производится анализ - является содержимое регистра числа цифрой или точкой.

ЗУ включает в себя магнитное оперативное запоминающее устройство (MO3V), регистр адреса (PA), блок оперативных регистров. схему сравнения и анализа кода.

МОЗУ построено по матричной схеме и содержит блок числовых матриц. Вместимость МОЗУ - 4096 двенадцатиразрядных ячеек. Оперативные ячейки расположены в I2 числовых матрицах. Время выдачи числа из ячейки памяти по сигналу от УМУ - не более 2,5 мкс. Полный цикл обращения к МОЗУ занимает четыре такта машины и составляет Іб мкс.

Регистр адреса (РА) служит для приема адреса ячейки и его хранения в процессе выполнения операции обращения к ЗУ.

Регистр числа предназначен для приема и выдачи информации, получаемой при считывании из ячейки блока числовых матриц (БЧМ). Он обеспечивает также прием и хранение кода символа, подлежащего записи в БЧМ по адресу, указанному в РА.

Блок оперативных регистров состоит из оперативных регистров PI-Р6 и блока кодовых формирователей ФКI. Регистры PI-P6 выполняют функции сверхоперативной памяти, обеспечивают хранение числовой, адресной и символьной информации. Блок ФКI служит для формирования сигналов обмена информа-- цией между регистрами, СиМИ и МИ.

1.3.4. Арифметическое устройство

Арифметическое устройство (АУ) предназначено для преобразования числовой информации посредством выполнения опеГраций алгебраического сложения и умножения десятичных цифр. эапоминания переноса и прибавления переноса. полученного на предыдущем такте. Устройство является последовательным десятичным АУ табличного типа. оперирующим цифрами с произвольными знаками. За один элементарный такт машины АУ позволяет выполнить: сложение двух цифр с произвольными знаками; умножение двух цифр с произвольными знаками; сложение цифры с числом 10.

В состав устройства входят следующие функциональные узлы:арифметическая матрица (MA), блок регистров (PII, PI2,  $P13.P13<sup>1</sup>$ ,  $PII.PII<sup>1</sup>$ ), усилитель считывания, схема формирования сигналов.

Арифметическая матрица представляет собой пассивное ЗУ. в котором хранятся таблицы сложения и умножения двух десятичных цифр. а также содержится вспомогательная таблица для приведения всех цифр числа к одному знаку.

Блок регистров служит для непосредственного управления MA. для поиема исходных цифр и результатов выполнения арифметических операций. В регистр PII принимается цифра множителя при выполнении операции умножения и хранится в нем в течение всего процесса выполнения. Регистр PI2 предназначен для приема первого сооперанда и управления матрицей. Регисто РІЗ служит для приема второго сооперанда и приема результата выполнения операции. Регистр РІЗ<sup>1</sup> обеспечивает прием кода второго сооперанда от регистра РІЗ и управление MA. Регистры PII и Pn<sup>1</sup> предназначены для приема и хранения возможного переноса при выполнении арифметических операций.

Между регистрами АУ для организации арифметических операций предусмотрены соответствующие пересылки.

Схема формирования сигналов МА служит для выработки сигналов. необходимых для выбора нужной таблицы из MA.

Управление работой АУ осуществляется устройством микропрограммного управления, которое выдает в AV сигналы арифметических операций, сигналы передачи кодов в регистры АУ и управляет обменом информации АУ с устройством памяти.

1.3.5. Электропитающее устройство

Данное устройство служит для преобразования напряже-• ний сети в напряжения, необходимые для питания ЭЦВМ. Питание осуществляется от трехфазной сети переменного тока напряжением 380 В, частотой 50Гц. Выходные напряжения - 60. - 27.  $-12.6$ ,  $-6.3$  и  $+6.3$  В устанавливаются не праже чем через 5 мин после включения макины.

#### $I.4.$ Порядок работы на машине I.4. I. Включение машины

Для подвода напряжения к электропитающему устройству (УЭП) машины включить автоматический переключатель АП-50, при этом начинает работать вентилятор УЭП. Нажать верхнюю кнопку "ПИТАНИЕ" на отладочном пульте или кнопку "ВКЛ" на передней панели УЭП, при этом загораются лампочки "БКЛ" на отладочном пульте и "2203" на передней панели УЭП.

Машина имеет три основных режима работы: ввод, счет и повторный ввод.

Перед вводом первичной программи:

- выключить на отладочном пульте тумблеры "ОСТАНОВКА (МОп. МИ. Р4)". "IPA". "IMOn" и тумблерный регистр "КОНТРОЛЬ" (положение вниз), при вводе информации на одинарный лист (не более 210 мм) включить "КОНТРОЛЬ 4";

- прогреть машину до 5 мин.

- включить последовательно клавиши "ВВОД", "РЕЖИМ", "ПУСК" (условное обозначение [ 2 ]).

Внешним признаком выполнения программы ввода является автоматический перевод каретки пишущей машинки на новую строку.

## I.4.2. Ввод первичной программы

Вводить программу и исходную информацию можно с пишущей машинки с одновременной перфорацией, с трансмиттера (считывателя), с трансмиттера с одновременной печатью на пишущей машинке.

При вводе с пишущей машинки программа печатается на листе бумаги. Все символы входного языка расположены на двух регистрах. При вводе прописных букв русского и латинскиго алфавитов, расположенных на герхнем регистре, следует нажать клавишу переключения II (рис.2). На нижнем регистре: располагаются остальные символы входного языка, Служебные слова входного языка заключаются в кавычки, допускается их - ввод в сокращенной записи.

 $- I2 -$ 

"звездочка" [• ] Каретку машинки следует установить на неправильно введенный символ с помощью клавиши обратного ее хода  $6$   $\rightarrow$  или, не возвращая каретку назад, печатать символ • столько раз, сколько введено символов, начиная с ошибочного. После этого продолжить ввод, начиная с первого затертого символа. Для перевода каретки на новую строку используется клавища правого ее хода 13 -

При вводе программы с перфоленты заправить ее в считыватель так, чтобы синхронизирующая дорожка (малые отверстия) была расположена от оператора в четвертом ряду, а информация была записана слева направо. Включить считыватель тумблером на задней его стенке, нажать клавишу "ВТ". При вводе програмым частями (из отдельных перфолент) после ввода первой ее части вставить в считыватель вторую, нажать клавишу "ВТ" и т.д. После ввода программы считыватель выключить. При вводе с одновременной печатью включить тумблер "КОНТРОЛЬ 6"

При вводе с пишущей машинки с одновременным перфорированием необходимо включить перфоратор. Тумблер "РАБОТА - НА-ЧАЛО ЛЕНТЫ" полжен находиться в верхнем положении, а тумблер "ВЮ!" - в нижнем. Затем нажать клавишу "ВП" и вводить программу. После введения программы необходимо изжать клавиши "ВП" и "СІ" и выключить перфоратор повторным нажатием клавиши "ВП".

После ввода первичной программы для производства вы числений необходимо включить последовательно клавиши "СЧЕТ", "РЕЖИМ", "ПУСК". Если вычисление желательно производить с контрольными остановками, то вместо клавици "СЧЕТ" необходимо включить один из контрольных режимов клавишами "СІ", "02", "ТЗ", "П4".

При остановке машины в счете и распечатке программы питущей малинкой синтаксическую ошибку следует искать после последнего отпечатанного символа. Для прерывания счета нажать клавишу "СI", для его продолжения - клавиши "СЧЕТ", "LACK".

I.4.3. Ввод вторичной программы

Для ввода всех видов вторичных программ используется режим "ПОВТ ТНЫЙ ВВОД". Режим, кроме программ "Выесто", "ЗАПисать", "ПЕРфорировать", "ПРОверить", можно включать.

Гесли выполнен хотя бы один оператор первичной программы. Тум ввода указанных выше программ режим "П. ВВОД" можно включать непосредственно после режима "БВОД". Порядок включения режима - следующий. После окончания работы первичной программы в режиме "СЧЕТ" или после остановки машины клавишей "П4" включить последовательно клавиши "П.ВВОД", "РЕЖИМ", "ПУСК " и ввести вторичную программу. После ввода вторичной программы перейти на режим "СЧЕТ", нажав клавици "СЧЕТ", "РЕЖДА", "ПУСК". Для внесения изменений и исправления ошибок в программе после включения режима "П.ВВОД" изменяемую часть программы необходимо начинать с "Вместо", в измен нную - с "ЗАПисать". Если исправлений несколько, то кождое вносится отдельно. Если часть изменяемого набора стоит на одной строке при широком формате листа, а остальная часть - на другой, то исправляется отдельно каждая строка.

Вывод программы на перфоле у непосредственно после ввода производится по вторичной программе "ПЕРфорировать", а решаемой или решенной задачи - по вторичной программе "ПЕЧатать"; при этом массивы, встречающиеся в программе, на перфоленту не выводятся.

## I.4.4. Сохранение задачи в памяти машины. Выключение машины

При необходимости сохранения задачи в памяти при выключении ЭЦВМ необходимо остановить ее клавишей "П4", набрать на тумблерном регистре отладочного пульта "ЗАПЕСЕНИЕ PI" адрес, на единицу меньший адреса в PI, и на тумблерном регистреО"ЗАНЕСЕНИЕ МИ"- адрес 5000 (код восьмиричный), выключить питание машины. После включения и прогрева машины необходимо нажать последовательно клавиши "СЧЕТ", "РЕ-ЖИМ", КНОПКИ "ЗАНЕСЕНИЕ РІ", "ЗАНЕСЕНИЕ МИ" и клавишу "IDCK".

Для выключения маОины необходимо нажать клавишу "СІ" м нижнюю кнопку "ПИТАНИЕ" на отладочном пульте или кнопку "ВЫКЛ" на передней панели УЭП, выключить автоматический петеключатель АП50.

## 2. АЛГОРИТМЫ У АЛГОРИТМОЕСКИЕ ЯЮКИ

Основным условием эффективного использования вычисли-( тельной техники является разработка алгоритмов.

## 2. I. Алгоритмы

Под алгоритмом понимают точное предписание о выполнении в определенном порядке некогорой системы операций, переводящих исходные данные в искомый результат.

По смыслу алгоритм - это конечное множество правил. онг деляющих процесс пероработки информации в конечный результат. В настоящее время разработаны и приняты общие формы записи алготитмов. Наиболее употребительными из них явля гся текстуальная графическая и в терминах лгорит. лческого языка, реже - операторная.

Текстуальная форма записи алгоритмов использует обшепринятые математические символы и выражения, сопровождая их пояснительным текстом.

Графическая форма заниси представляет алгоритм в виде блок-схемы. Наждый из блоков схемы имеет конкретное смысловое значение и отображает эпределенный этап решения задачи. Влоки имеют сквозную нумерацию и связаны между собой стрелкам. указывающими порядок выполнения операторов. Бнутри блока приводится краткое содержание отображаемого этапа вычислений.

Общепринятыми являются следующие блоки:

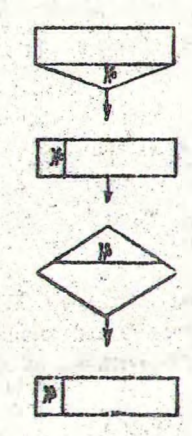

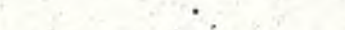

блок ввода исходных данных;

арифметический блок;

лог неский блок;

- блок вывода результатов вычислений.

Обычно блок-схему открывает блок вгода, в котором записываются все исходные данные, необходимые для вычислений.

ГЗатем располагаются арифметические и логические блоки в по≒ следовательности, определяемой конкретным алгоритмом. Завереж шает схему блок вывода ресультатов счета.

Форма записи на алгоритмических языках обеспечивает представление алгоритма в виде словесно-формульног описания в рамках конкретного алго чтмического языка. В настоящее время она наиболее распространена.

При операт рной форме записи алгоритмов для описания их структуры используются специальные символы, каждый ИР которых соответствует определенному оператору. При записи символы располагаются в строку в соответствии с установленной последовательностью выих чения операторов. Возможные отступления комментируются стрелками.

Газработка алгоритмов производится в определенной последовательчости и включает следующие основные этапы: постановку задачи и определение целей, составлоние описания задати, выбор численного метода решения, составление программы. отладку программы и решени контрольного примера.

Постановка задачи представляет собой содержательное описание конкретной задачи. Здесь указываются ее цель и хадактеристика искомой величины или конциекса этих величин.

Основой этапа составления описания является разработка общей схемы алгоритма, определяющего последовательность действий. Для этого выполняется разбивка задачи на отдельные элементарные блоки и составляется матекатичес ое описание каждого из них.

Выбор численного метода решения задачи проводится на основе полученного м: ематического описания и состоит в анализ, и выборе одного из нескольких возможных численных методов решения, наиболее отвечающих предаврительно сформулиоованным требованиям (пеобходимая точность вычислений. скорость счета и др.).

Составлени программы - это запись алгоритма в форме. понятной машине, с использованием алгоритмических языков.

Этладка состоит в тщательной проверье программи стом правильности составленной зограждым исправнении найденных относя посредство и вторить нх програсть.

#### 2.2. Алгоритмические языки

Понятие "алгоритмический язык" спределяет набор символов (алфавит языка), систему правил составления из этих символов осмысленных конструкций (синтаксис языка) и систему правил их толкования ( семантнку языка).

Из наиболее удачных алгоритнических языков получивших широкое распространение , можно назвать "ФОРТРАН", "КОБОЛ", "АЛГОЛ", "АНАЛИТИК", "ЛАСП", "ПЛ-І". Всякий алгоритмический язык определяется своим алфавитом, синтаксисом и семантикой.

Язык "АЛМИР-65", применяемый в ЭЦВИ "Мир-I", является полмножеством "АНАЛИТЛИА".

В языке "АНАЛИТАК" приняты прописные буквы русского и латинского алфавитов, а также цифры от 0 до 9. Алгебраические действия снисываются с помощью следующих знаков ( в порядке их приоритета):

<sup>†</sup> - возведение в степень:

Х,/ - умножение, деление;

+,- - сложение, вычитание.

Операции одного приоритета выполняются слева направо. Для группировки действий могут применяться круглые скобки.

Для образования логических условий используются обычные знаки отношений:  $\leq$   $\leq$  =  $\neq$  > > .а также знаки логических операций (в порядке приоритета): "НЕ", "И", "ИЛИ".

При программировании важно точное применение разделительных знаков:

" - выделение служебных слов;

- разделение операторов или описаний;

, - разделение элементов списков;  $\bigcap$ 

- десятичная точка или конец метки;

IO - отделение порядка от мантиссы десятичного числа;

() - выделение аргументов функций или объединение операторов;

[] - индексные скобки;

- апострофы, выделение выводимого текста.

Сложные конструкции языка образуются с помощью служеб-НЫХ СЛОВ, КОТОРНЕ ИГРАЮТ РОЛЬ ОТДЕЛЬНЫХ СИМВОЛОВ И МОГУТ ИСпользоваться только в строго определенном сочетании и по рядке.

Служебные слова можно сокращать. В приведенном ниже

Гепиеке служебных слов языка "АЛЫИР-65" минимально попусти- і мые сокращения выделены прописными буквами:

"BHBcn" "B'iecro" "ВЫПолнить" "ВЫЧислить" "FIE" "Если"  $n_{\text{Pafunk}}$  $"CII"$   $"RII''"$ "ЗАГоловок" "ЗАМенить" "ЗАЕИСАТЬ" "ЗНАчений" "ИНаче" "WITH" "КОнец" "MACCHB" "LACETA6"  $"$  " $"$ етка" "HA" "ПЕРфорировать" "ПЕЧатать" "ПРобел" "ПРоверить" "Разрядность" "CTEDeTh" "CTOH" "СТРока" "ТАблица"  $"T0"$ "War".

Язык имеет достаточно широкий набор встроенных функций и специальных символов:

 $ABS(X) \sim |X|$ ;  $IM(X) \sim \ln X$ ;  $IG(X) \sim Z_0 X$ ;  $V(X) \sim VX$ : SIN(X);  $cos(X)$ ;  $TC(X)$ ;  $CTG(X)$ ; ARCSIN(X); ARCCOS(X);  $\text{APCTG}(X)$ ; ARCCTG(X);  $SH(X);$   $CH(X);$   $TH(X);$  $CTH(X)$ :  $EXP(X)$ ; SIGN(X)- SHAK SHAWEHMA X, T.C. + I - CCJIN X > 0; 0-если X =С, и -I - если X < 0;  $\zeta(X)$  - целая часть числа X (читается: АНТЬЕ);  $\mathcal{F}(X)$  - дроб за часть числа Х.т.е.  $\mathcal{F}(X)$ =  $=X - \mathcal{E}(X)$ ;  $\Sigma$  -сумма; П- произведение;  $\int$ -интеграл; • -бесконечность; Л-целевого назначения не имеет. Аргументы тригонометрических функций задаются в радианах.

Для ссылок на данные, операторы, функции используются имена. В качестве имен могут применяться начинающиеся с буквы произвольные буквенно-цифровые последовательности (идентификаторы). Имена не должны содержать других симво лов, кроме букв и цифр.

Не допускается оканчивать число или мантиссу точкой.

## 2.3. Структура языка "АЛМИР-65"

Основн ми элементами языка "АЛМИР-65" являются знаки, символы, выражения, предложения и текст.

Знак - это член установленного набора элементов , предназначенных для использования при передаче информации. В языке "АЛМИР-65" всего - 92 знака.

Символ - это оди. или несколько знаков, используемых " для представления объектов или понятий. Помимо знаков ал-Фавита, к символам "АЛМИРа" могут быть отнесены символы, стандартных функций и служебные слова. Слово - это последовательность знаков, кыторую удобно для некоторых целей рассматривать как одно Еелое.

Выражение - это имеющая общий смысл группа слов. 1. соединенных сийволами. В "АЛМИРе" различают арифметичес-

кие и условные выражения. Основными компонентами выражений являются операнды. Операнды - объекты, над которыми производят какие-либо действия. В "АЛМИР-65" входят сле дующие операнцы: числа (без энака), переменные, указатели функций, переменные с индексами, суммы, произведения, интегралы.

Предложение - это минимальная структура языка, символизирующая законченную мысль. В "АЛМИРе" имеется пва типа предложений: операторные и описательные.

Сператорные предложения составляют операторы. Сператор - это предложение, спределяющее логически завершенный этан процесса переработки данных.

Описательное - это предложение, определяющее некоторые свойства величин, используемых в программе. В языке "АЛМИР-65" имеется четыре вида описаний: простой переменной функции, массива, рабочего массива. Списание простой переменной содержит информацию о ее наименовании и числовом значении. Описание функции задает последовательность действий, приводящих к определению значения указателя функции. Описание нассива включает данные о количестве элементов , составляют к вектор или матрицу, и о наименовании последних. Описание рабочего массива содержит сведения о наименовании и возможных размерах массива, который будет получен в процессе реализации программы.

Совокупность операторных и описательных предложений составляет текст, или просрамму, написанную на соответствующем языке.

На рис. 3 представлена структура языка "АЛМИР-65".

Литература

Пономарев В.А. Программирование для ЭЦВМ "Мир-1".-М.: Сов.радио, 1975, -216с.

> Лаб раторная работа VI РАСЧЕТ ДИНАМИЧЕСКОГО ПАСПОРТА КОЛЕСНОЙ "ТРАНСПОРТНОЙ СИСТЕМЫ С МЕХАНИЧЕСКОЙ ⊙ **ТРАНСМИССИЕЙ**

Тяговая характеристика представляет собой графическую зависимость свободной силы тяги Ра от скорости движения машины V. Динамическим фактором D называют отношение свободной силы тяги Ра к весу машины. Графическое изображение зависимости динамического фактора D от ско-.

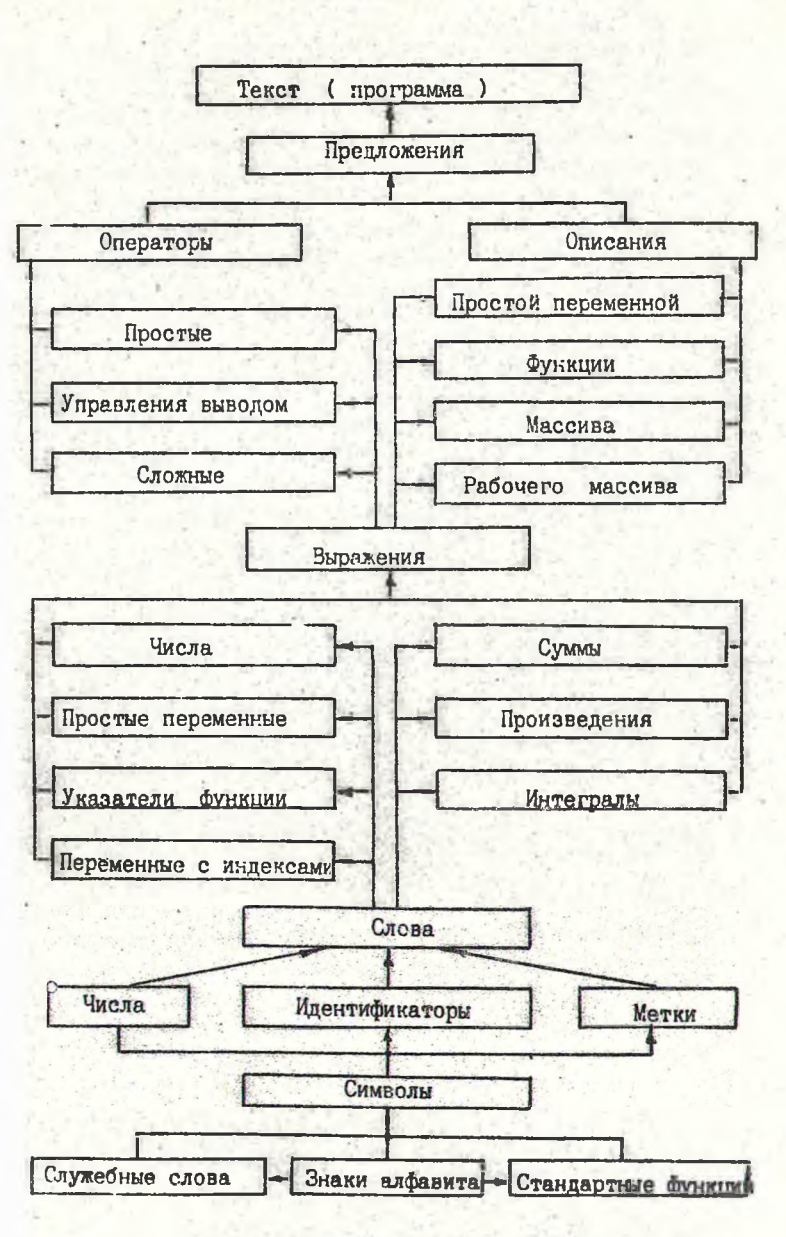

Рис.3. Структура языка "АЛМИР-65"

Грости движения V при различных передачах и полной нагрузке на машину называют динамической характеристикой. Динамическая характеристика с номограммой нагрузок и графиком контроля буксования называется динамическим паспортом. который является основным документом транспортной системы.

Расчет ведется в следующей последовательности.

Луд выбранного диапазона числа оборотов коленчатого вала двигателя RI и передаточных чисел трансмиссии Ki определяются значения эффективной мощности двигателя Ne. Bт по формуле

$$
\mathsf{Ne} = \mathsf{N}^{\max}_{\mathsf{e}} \left( A \cdot \lambda + B \lambda^2 - C \cdot \lambda^3 \right), \tag{4}
$$

Nmax -максимальная мощность двигателя, rge  $\lambda = \frac{\pi}{\sqrt{2}}$ Вт: Пен-обороты двигателя, соответствующие максимальной мощности.об/мин.: А .Б и С -коэбфициенты.

Максимальная мощность двигателя определяется по следующей методике.

и методике.<br>Для автопоезда Ne = b<sub>1</sub> Mn (fmax<sup>+</sup> l) V<sup>min</sup>· 9/3,6 Qm, где  $5_1$  -коэффициент запаса мощности двигателя;  $M_n$  -полная масса транспортной системы, кг; ттак-максимальный коэффициент сопротивления движенню; L -дорожный подъем; Vmin - минимальная скорость движения, км/ч; 2m - ПД силовой передачи;  $9$  -ускорение свободного падения,  $w'c^2$ .

Для к лесного трактора с пачкой деревьев в полупогруженном состоянии

$$
N_{e}^{\max} = 5. \frac{[(M_{\tau} + Z \cdot Mg) \cdot (f_{max} + i) + (1 - Z)M_{g}(f_{g} + i)] \cdot V^{m} \cdot g}{5.6 \cdot g_{m}}
$$
 (3)

где Мт-масса трактора, кг; Mg -масса трелюемого пакета деревьев, кг; Z -часть пакета, нагружающая тягач; 4 таккоэффициент сопротивления г чению тягача; +3 -коэффициент сопротивления волочащейся части пакета.

Величина крутящих моментов Ме, НМ развиваемых двигателем, определяется по бормуле

$$
Me = Ne/0.105 \cdot n.
$$

Скорость движения машлы V, км/ч определяется с уче том заданных передаточных чисел трансмиссии Ki :

 $V = 0.377 \cdot R \cdot n / K$ .

 $(5)$ .

 $I)$ 

 $r_{\text{rge}}$   $R$  -динамический радиус колеса, м; Ki -общее передато. ное число трансмиссии на L-сй перепаче.

$$
R = \left(\frac{2H + A}{2}\right) \cdot \lambda g \tag{6}
$$

где Н -высота шины, м; Я, -диаметр обода, м; Аф-коэффи циент деформации шины, равный для автомобиля 0.93-0.935; Кі кп-передаточное число коробки передач на і -ой передаче; Кі ск-передаточное число раздаточной коробки на і -ой передаче: Квм-передаточное число ведущего моста.

Свободная сила тяги Ра. Н равна (для случая установившегося движения):

$$
P_{\alpha} = P_K - P_W,
$$

где  $P_K$  -касательная сила тяги. Н.  $P_W$ -сопротивление воздушной среды, учитываемое при скорости V> 20 км/ч.Н.

$$
P_{\kappa} = Me^{\kappa}k \cdot \ln/R; \tag{8}
$$
  
\n
$$
P_{\kappa} = K_{\kappa} \cdot F \cdot \sqrt{3}/13, \tag{9}
$$

где Ку-коэффициент обтекаемости, кг, с<sup>2</sup>/м<sup>4</sup>: F -лобовая "площадь, м".

Анализ формы современных легковых автомобилей, автобусов грузовых автомобилей и автоноездов а также характера их взаимодействия с воздушным потоком показывает, что для определения лобовой площади может быть использована слепующая формула:

$$
F = C_{\text{tp}}[(\mathcal{H}_{\alpha}-\ell)\cdot\mathcal{B}_{\alpha}]+n_{\kappa}\cdot\ell\cdot\mathcal{B}_{\mu},
$$

 $(10)$ 

где  $L_{\Phi}$  -коэффициент формы, разный для легковых автомобилей 0.89. для грузовых автомобилей, автоноездов и автобусов -1.0: Ва - габаритная ширина транспортного средства, м; На габаритная высота транспортного средства, м;  $\ell$  -расстою не от пороги по днища транспортного средства. и; бш -вирина колеса с шиной, м; Ик -количество колес (при оцноскатных задних колесах Ик =2, при двухскатных Ик =4).

Для современных автомобилей можно с достаточной точностью принимать С рагчим статическому радиусу колеса с шиной.

В результате расчетов по формулам (1-10) получается за-

Гвисимость Pa - + (V), по которой строится тяговая характеристика "Динамическая характеристика определяется из выражения

$$
\mathfrak{D} = \mathfrak{p}_a / (\mathsf{M}_n \cdot \mathfrak{g}).
$$

 $(11)$ 

Для построения динамического паспорта ось абсцисс динамической характеристики (рис. 4) продолжается влево (рис. 5), и на ней наносится шкала нагрузок. Чег за нуль шкалы нагоузок проводится ось ординат и на ней наносится шкала динамического фактора D<sub>o</sub> пля негоуженой машины. Величина масштаба Со для шкалы Do находится из соотношения

$$
a_{o} = a \cdot D_{o}/D \qquad , \qquad a_{o} = a \cdot M_{n}/Mr, \qquad (12)
$$

где А -масштаб шкалы D для полностью груженой машины; Мт -масса незагруженного тягача.кг.

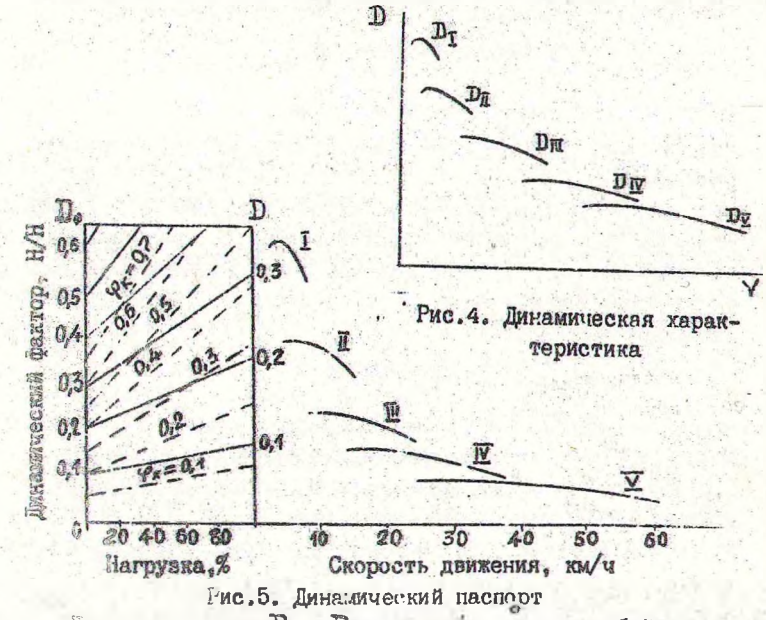

Равные значения D и D<sub>o</sub> соединяются между собой ли-ниями.Для спределения возможности буксования ведущих колес те обходимо сопоставить ведичины динамических факторов по

тусловиям тяги и по условиям сцепления, что удобно производить при помощи графика контроля буксования. Каждая из линий графика (штриховые линии) постаточно течно описывается уравнением

 $\epsilon$ 

$$
D\varphi_{x} = m_{2} Mx_{2} \cdot \varphi / Mx
$$

где Мх-полная масса тягача пол  $x_3$  зе загрузки: Мхр-часть массы Мх люкходящаяся на ведущие колеса; Ма -коэффициент перераспределения нагрузки на ведущие колеса. подсчитывается в завлеимости от леэффициента сцелления Ф по уравнению

$$
m_2 = \cos\varphi / \left(1 - \frac{\hbar g}{L} \cdot \varphi\right). \tag{14}
$$

Праняв значения угла продольного уклона дороги А =0 и отношения 14-0,3, что весьма близко к реальным значениям этого отношения цля современных автомобилей, получ. м

$$
m_2 = 1/(1-0,3\cdot \varphi). \tag{15}
$$

Грани ные значения динамического фактора по сцеплению (негруженого и полностью груженого автомобиля) определяются высажениями

$$
D\varphi_0=m_2 \cdot M_{\text{T2}} \cdot \varphi/M_{\text{T}}; D\varphi=m_2 \cdot M_{\text{Q}_2} \cdot \varphi/M_{\text{Q}_2},
$$

где Мтау Ма-масса, приходящаяся на ведущие колеса негру-• женого и полностью груже ого тагача соответственно, кг; Ма -масса тягача с грузом, кг.

По формулам (16) определяют значения динамич эких бакторов по сцеплению ( $\mathbf{D}\boldsymbol{\varphi}$ ои  $\mathbf{D}\boldsymbol{\varphi}$  соответственно) негруженого и груженого автомобиля вля различных  $\varphi_{\alpha}$ . Величины  $D\varphi$ о и По откладивают на соответствующих осях в масштабах, при-

нятых для этих осей ( $Q_0$  и  $Q$ ).

## Порядок выполнения работы

I)В соответствии с заданием выбрать из табл. I значения исхопных данных к расчету.

2) Пользуясь уравнениями (I-II) и операторной частою программ I и 2, составить программу для расчета тягово-динамической характеристики на ЭЦВМ "Мир-I".

З)Пользуясь уравнениями (I2-16) и операторной частью программы 3, составить программу для расчета графика контроля буксования на ЭцВИ

4) Ввести программу и произвести вычисления на ЭЦВИ.

 $(13)$ 

 $(16)$ 

Примечание. При известной максимальной мощ- 1 ности двигателя машины расчет тягово-динамической характеристики ведется по программе (4).

Таблица I

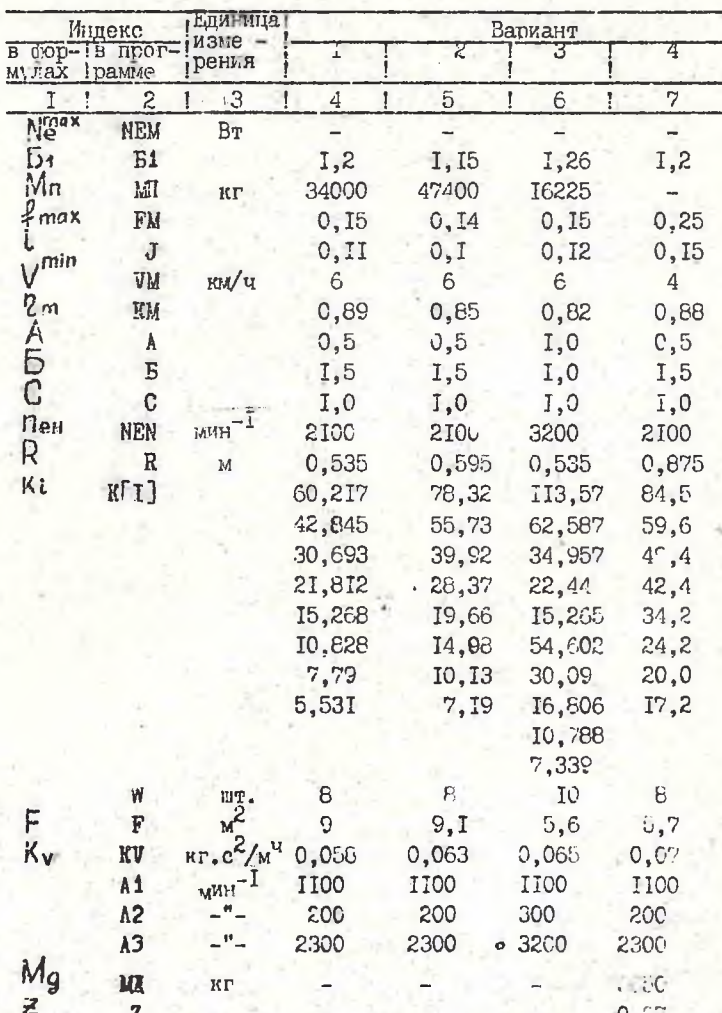

Исходные данные к лабораторной работе № 1

Продолж. табл. І.

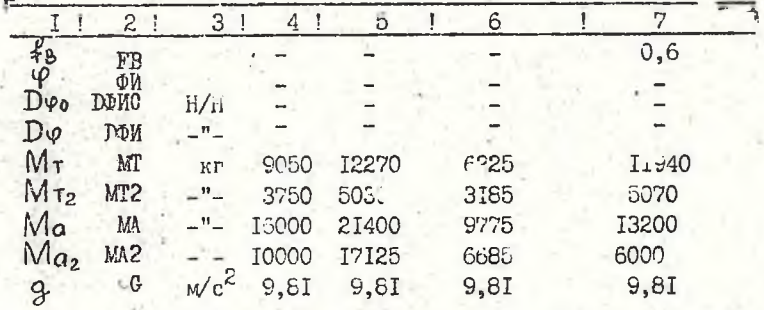

W-число передач. 2. В индексные Примечания: I. скобки К [...] подставляется тифрой количество общих передато тных чисел трансмиссии W

Программа I для расчета тягово-динамической

характеристики автопоезда

"P"3.NEM=51xMIx(FM+J)xVMxG/(KMx3.6);"DI"I=1"U"1"AO"W"BMI""AI"N =A1"D"A2" JO" A3" BUH" (L=N/HEN; NE: .EM x(A xL+E xL+2-C xL+3); ME=NE/(.1 05xN);V=.377xRxN/K[I];FK=MExF'\xK[I]/RFE"V>20"TO"(PW=KVxFxV+2x0 /13; PA=PK-PW)"HHA"(PA=PK; FW=0); D=PA/(MIx0)"BEB""TA"1, I, V, PA, D) "TIE"W=..;A1=..;A2=..;A3=..;B1=..;MI=..;FM=..;J=..;VM=..;KM=..  $k: S_{\mathbb{F}}$  .  $S_{\mathbb{F}}$  .  $C_{\mathbb{F}}$  .  $NEN=\ldots$   $R_{\mathbb{F}}$  .  $S_{\mathbb{F}}$  .  $NU=\ldots$   $S_{\mathbb{F}}$  .  $NU=\ldots$   $N$ 

Программа 2 для расчета тягово-динамической

характеристики колесного трелевочного трактора "P"2.NEM=Bix((MT+ZxMA)x(FM+J)+(1-Z)xMAx(FB+J))xVMxG/(KMx3.6);" ДЛ" I = 1"Ш" 1" ДО "W" ВЫП ""ДЛ" N = А 1" Ш" А 2" ДО" А 3" ВЖП" ( L=N /NEN; NE=NEM < А \*L+B\*L+2-C\*L+3);ME=NE/(.105\*N);V=.377\*R\*N/K[I];PK=ME\*KM\*K[I]/R :"E"V>20"TO"(PW=KVxFxV+2xG/13;PA=PK-PW)"MHA"(PA-PK:PW=0):D=PA/  $((MT+M\mathbb{Z})\times G);$ "B $\mathbb{B}^n$ "TA"1, 1, PA, V, D)"T $\mathbb{Z}E^n$ W=..;A1=..;A2=..;A3=..;B1 =..; MT=.., MI=..; Z=..; FM=..; J=..; FB=..; VM=..; KM=..; A=..; B=..; C= ..; NEN=..; R=..; F=..; KV=..; G=..; K[..] =.. "KO"

> Программа 3 для расчета графика контроля буксования

"Р"З. "ДЕ"ОИ=, 1"Ш". 1"ДО". 6"ВЫП"(М2=1/(1-, ЭхФИ); DФИО=М2хМ?2хФИ/ МТ; ГФИ=М2 ×МА2 ×ФИ/НА; "ВЫВ""ТА", ФИ, ГФИО, ГФИ) "ГДЕ "МТ2=.; ; МТ».; MA2-..; MA-.. "KO"

автопоезда при известной максимальной

#### МСЦНОСТИ пвигателя

 $-26-$ 

"P"3. "ДЛ" I=1" T" 1" ДО "W" ВЫГ" ""ДЛ" N=A 1" T" A2" ДО "АЗ" ВЫП" ( L='!/ NEN ; NE= NEMx(AxL+ExL+2-CxL:3);ME=NE/(.105xN);V=.377xRxN/M[I];PR=MExHMx K[I]/R;"E"V>20"TO"(PN=KV×F×V+2×G/13;PA=PK-PW)"MHA"(PA=PK;PW=0) ;D=PA/(MIxG);"BbB""TA"1, I, V, PA, D)"TAE"W=..;A1=..;A2=..;A3=..;N EM-..; KM-..; A-..; E- .; C-..; NEN-..; R-..; F-..; KV-..; O-..; MU-..; K  $[...]^{\infty}$ . "KO"

### Содержание отчета

В отчете приводятся полученные результаты расчетов. программы решения задачи. По цанным расчета строится динамический паспорт транспортного средства и выполняется его анализ.

#### ЛИТЕРАТУРА

Иларионов В.А.Эксплуатационные свойства автомобиля.-М., 1966.-280с.

Бортницкий П.И., Задорожный В.И. Тягово-скоростные качества автомобилей: Справочник. - Киев, 1978. - 176с. о

Евграфов А.Н. и др. Определение лобовой площади автомобиля. - ЭИ "Конструкции автомобилел". 1982.№4.с.23-25.

## Лабораторная работа №2 РАСЧЕТ ДИНАМИЧЕСКОГО ПАСПОРТА КОЛЕСНОЙ ТРАНСПОРТНОЙ СИСТЕМЫ С ГИДРОМЕХАНИЧЕСКОЙ **ТРАНСМИССИЕЙ**

Расчет показателей динамики колесной транспортной системы с гидромеханической трансмиссией осложнен от сутствием жесткой кинематической связи между коленчатым валом двигателя и трансмиссией системы и поэтому имеет свои особенности.

Показатели динамики транспортного средства с гидроперепачей оассчитывают в следующей последовательности.

Геометрически подобные гидротрансформаторы (ГТ) одинаксвой конструмции имеют одинаковые безразмерные хаэтличаются лишь размерами. Используя это **рактеристики** обстоятельство, выбирают по имеюцимся безразмерным хаграктеристикам гидротрансформатор с нужными преобразуючими свойствами и строят аналогичный по конструкции. изменяя лишь все размеры в соответствии с величиной крутящего момента, развивае чого двигат лем.

Для этого строят скоростную хараттеристику по формулам (I-4) или же по заводским денным для выбранного двигателя.

Активный ды метр Da, м гидротрансформатора определяют по уеавнению

 $Da = \sqrt{\frac{Me}{(X \lambda_u) R^2}}$  $(T2)$ 

пде Ме-момент на валу двигателя, соответствующий Ne Пен - число оборотов коленчатого вала, соответствующее Ne  $\delta$ . жине значит момента, соответствующий значению  $\delta$  $=$   $\frac{P_{\text{max}}}{P_{\text{max}}}$ принимается по безразмерной характе истике выбранного прототипа ГТ).

Далее производится выбор сорта жидности для ГТ ( ее )и годечет изменения момента сопротивления плотности Х Hacoca M<sub>K</sub>, H<sub>M</sub>.

 $M_{H} = \delta \Omega_{H} n_{H}^2 D_a^5 Q$ .

 $(6I)$ 

Затем строится входная характеристика IT (при N<sub>w</sub> = - Пен). Значения  $\lambda$  и берутся из безразмерной характеристики принятого прототипа в зависимости от передаточного отношения IT 1 (рис. 6). Скоростная характеристика двигателя  $Me = f$  (ne).  $Ne = f$  (ne) и входная характеристика ГТ  $M_{H} =$   $\uparrow$  (ne) совмещаются (рис.7).

Затем производител расчет характеристики совместной работы насоса и турбины на основе следующих аналитических зависимостей:

$$
n_{\tau} = n_{\mu} \cdot \mathbf{t}^{\prime} \, ; \, M_{\tau} = \kappa \cdot M_{\mu} \, ; \, \mathbf{b} = \kappa \cdot \mathbf{t} \, . \tag{19}
$$

Значения П н берутся из нагрузочной характеристики системы двигатель-гидротрансформатер в точках перецечения кривых Ми и кривой Метри различных С. Полных оборотов Ит колесо турбины не клает достичь вследствие наличия скольжения, которое можно принять 5 -3%.

Дальнейчий тягово-динамический расчет транс ртной системи с гитропередачей осуществляется по чналогии с расчетом, приведенным в лаборатерной работе №I (форм лы 5-

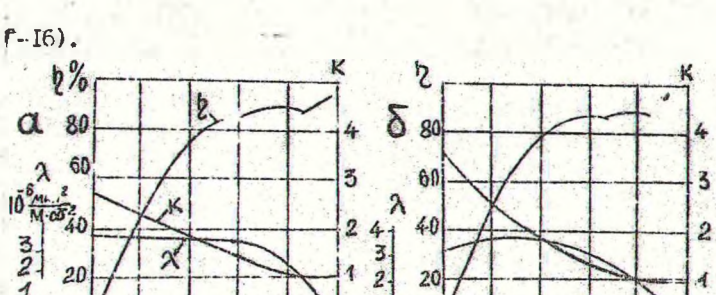

 $\overline{1}$ 

 $\ddot{\Omega}$ 

20

 $0,2$  $\overline{O}$ 

0.4 0.6  $08$ 

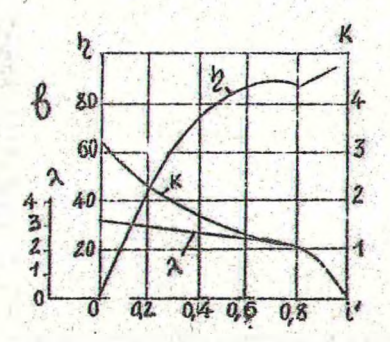

 $\alpha$ 

 $0,4$   $0,6$ 

 $0.8$ 

 $0,2$ 

 $224$ 

 $\mathfrak{g}$ 

 $20$ 

 $M_{\rm H}$ Me MH  $M_4$  $M_3$  $n_1$   $n_2$   $n_3$  herna

 $\overline{\mathbf{3}}$ 

 $\overline{4}$ 

Рис. 6. Характеристики гидротрансформаторов: a-JI'-390; б-ЛГ-440: в-ЛГ-340.

Рис. 7. Нагрузочная характеристика системы двигатель - ГТ.

## Порядок выполнения работы

1)В соответствии с заданием (номер варианта должен соответствовать варианту лаб. работы №1) по табл. I и 2 выбрать значения исходных данны к расчету.  $\mathbf{c}$ 

2) Выбрать прототип гидротрансформатора.

3)Пользуясь уравнениям: (I-4), (I7-18) и операторной частью программ 5-7, составить прогт ммы для расчета характеристик: скороствой двигателя и входной гидротрансформатора на ЭЦВМ.

4) Ввести программу, произвести вычисления. По данным расчета построить нагрузочную характеристику системы двигатель-гидротрансформатор.

5) Взять значения Пн при различных U из этой характеристики.

6) Дальнейший расчет динамического паспорта транспортной системы с гидропередачей произвести по аналогии с лаб. работой №I на основании зависимостей (I8) и (I9), уравнений 5-16, пользуясь операторной частью программ 8 и 3.

Таблица 2

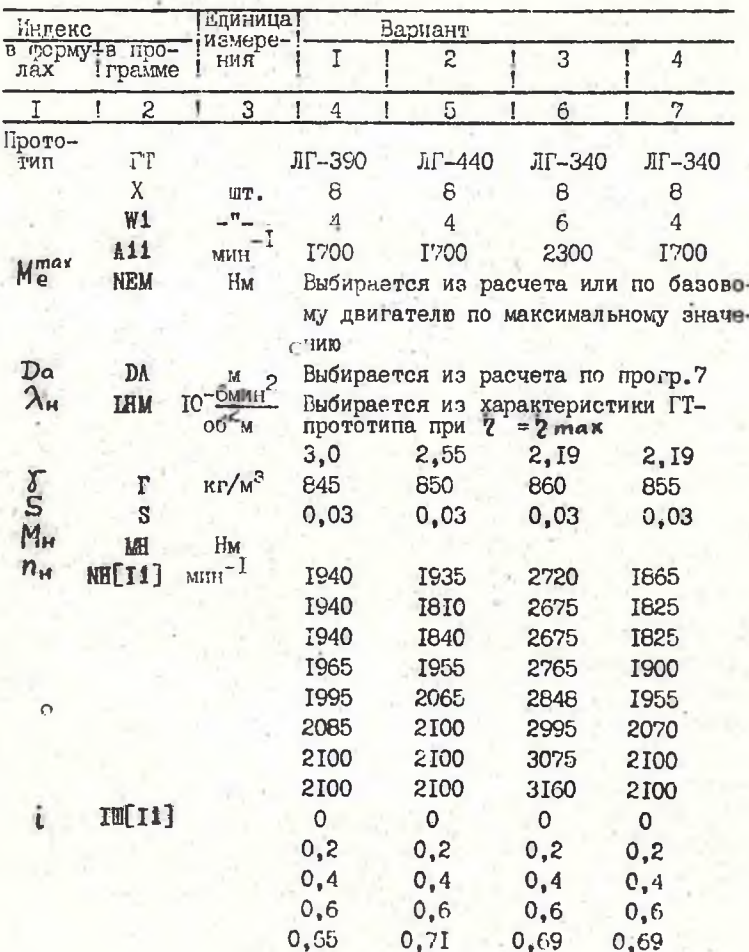

Исходные данные к лабораторной работе №2

Продолж. табл.2.

| I<br>T.      | $\mathbf{2}$              | ŗ | 3        | 4     | ŗ | 5     | f | 6             | 7    |  |
|--------------|---------------------------|---|----------|-------|---|-------|---|---------------|------|--|
|              |                           |   |          | 0,75  |   | 0,8   |   | 0,8           | 8,0  |  |
|              |                           |   |          | 0,85  |   | 0,86  |   | 0,87          | 0,87 |  |
|              |                           |   |          | 0,95  |   | 0,97  |   | 0,95          | 0,95 |  |
| $\lambda$ Hi | Шега до-блин <sup>2</sup> |   |          | 3,61  |   | 3,2   |   | 2,81          | 2,81 |  |
|              |                           |   | $062$ .M | 3,61  |   | 3,7   |   | 2,94          | 2,94 |  |
|              |                           |   |          | 3,61  |   | 3,6   |   | 2,94          | 2,94 |  |
|              |                           |   |          | 3,47  |   | 3,1   |   | 2,69          | 2,69 |  |
|              |                           |   |          | 3,36  |   | 2,75  |   | 2,5           | 2,5  |  |
|              |                           |   |          | 3,0   |   | 2,3   |   | 2,19          | 2,19 |  |
|              |                           |   |          | 2,33  |   | I,85  |   | 2,0           | 2,0  |  |
|              |                           |   |          | I, II |   | 0,6   |   | Ι,Ο           | Ι,Ο  |  |
| K            | KT[T1]                    |   |          | 2,77  |   | 3,56  |   | 3,2           | 3,2  |  |
|              |                           |   |          | 2,33  |   | 2,65  |   | 2,31          | 2,31 |  |
|              |                           |   |          | 1,89  |   | 1,9   |   | 1,75          | I,75 |  |
|              |                           |   |          | 1,45  |   | 1,4   |   | 1,31          | 1,31 |  |
|              |                           |   |          | 1,33  |   | 1,2   |   | I, I3         | 1,13 |  |
|              |                           |   |          | I, 19 |   | 1,05  |   | I,06          | I,06 |  |
|              |                           |   |          | 1,0   |   | I,0   |   | Ι,Ο           | I,0  |  |
|              |                           |   |          | 1,0   |   | I,0   |   | 1,0           | 1,0  |  |
| Κi           | K[T]                      |   |          | 20,75 |   | 26,27 |   | 37,09         | 34,2 |  |
|              |                           |   |          | 12,26 |   | 19,57 |   | 21,98         | 24,2 |  |
|              |                           |   |          | 7,79  |   | 10,3  |   | 14,96         | 20,0 |  |
|              |                           |   |          | 5,09  |   | 7,67  |   | 17,83         | 17,2 |  |
|              |                           |   |          |       |   |       |   | 10,57         |      |  |
|              |                           |   |          |       |   |       |   | $\Gamma$ , 19 |      |  |

Примечания: I. Wi -общее число передач механической части трансмиссии. 2. Х -количество значений параметров при различных *i*.3.В и дексные скобки в описательной части программы вместо I подставляется цифрой общее число передач Wi , а вместо Ii -X.

Программа 5 для расчета скоростной характеристики двигателя автопоезла

"P"3. NEM=SixMK(FM+J)xVMxG/(KMx3.6);"An"N=A1"W"A2"AO"A3"BMN"(L =N/NEN; NE=NEMx(AxL+BxL12-CxL13); ME=NE/(.105xN); "BbIB""TA"1.N.NE , ME) "TIE"A1-.; A2-.; A3-.; B1-.; MI-.; FM-.; J-.; WM-.; G-.; K No. . A-. . ; E-. . ; C-. . ; NEN-.. "KO"

Программа 6 для расчета скоростной характеристики двигателя колесного трелевочного трактора "P"3.NEM=B1x((MT+ZxMA)x(FM+J)+(1-Z)xMIx(FB+J))xVMxG/(KMx3.6) ;"ДЛ"N=A1"Ш"A2"ДО"АЭ"ВЫП"(L=N/NEN;NE=NEMx(AxL+BxL+2-CxL+3);ME=N E/(.105xN);"BblB""TA"1, N, NE, ME)"TIE"A1=..;A2..;A3..;B1=..;MT=..; Z=..; MU=..; FM=..; J=..; FB=..; VM=..; G=..; KM=..; NEN=..; A=..; S=..; C  $= 1.7 \times 10^{5}$ 

## Программа 7 для расчета входной характеристики гидротрансформатора

"P"3.DA=(MEM/(TxIHMx1m-6xNEN+2))+(1/5);"BblB"DA;"AN"I1=1"|0"1"NO" X"ВЫП""ДЛ"N=A11"Ш"А2"ДО"АЗ"ВЫП"(M=IH[I1]x1m-6xPxN+2xDA+5xG;"ВЫ B""TA"1, Ii, N, MH]"TAE"A11=..; A2=..; A3=..; X=..; MEM=..; T=..; HHM=..;  $NEN = . :G = . :IHI . . = . "KO"$ 

## Программа 8 для расчета тягово-динамической характеристики

"P"3. "ДИ"I=1"U"1"ДО"W1"Bbll""ДЛ"I1=1"Ш"1"ДО"X"BblI"(NT=(1-S)xNH[I 1] xIW[I1];M=IH[I1] x1<sub>m</sub>-6xTxNH[I1] +2xDA+5x0;MT=RT[I1 }xMH;V=,377x NTxR/K[I];PK=MTxKMxK[I]/R;"E"V>20"TO"(PW=KVxFxV{ xG/13;PA=PK-PW )"MHA"(PA=PK; PW=0); D=PA/(MIxG); "BMB""TA"1, I, I1, PA, V, D)"TIE"Wi=. .;X=..;S=..;MI=..;R=..;DA=..;F=..;KV=..;F=..;KM=..;G=..;HH[..]= ..; IU[..]=..; IK[..]=..; KT[..]=..; K[..]=.. "KO"

Содержание отчета

В отчете приводятся полученные результаты расчетов, программы решения задачи. По дауным расчета строится динамический паспорт транспортного средства с гидропередачей, выполняется его анализ и производится сравнение данного паспорта с паспортой средства с механической трансмиссией.

## ЛИТЕРАТУРА

Орлов С.Ф., Нарбут М.В. Методическое руководство по тяговому ра<sup>Слету</sup> авто©билей и тракторов с гидротрансфор тором. -Л., 1962. - 38с. О

Лабораторная работа № 3 ОЦЕНКА СИЛОВОГО ВЗАИМОДЕЙСТВИЯ КОЛЕСНОЙ ТРАНСПОРТНОЙ СИСТЕМЫ С ПАЧКОЙ ЛЕРЕВЬЕВ

В качестве критерия для оценки общей компоновки трелевочной машины на колесном ходу можно пользоваться величиной реакции грунта под колесами.

Рассмотрим колесную систему (рис. С), движущуюся на подъем. "ехнологические силы Т и  $\mathcal N$  определяются из условия равновесия пакета хлыстов (рис. 86):

$$
N = Mg \cdot \frac{f_2 \cdot ctq\delta \cdot \cos\lambda + [(1-n) \cdot ctq\delta - \frac{n}{4a}] \cdot \sin\lambda}{f_2 \cdot ctq\delta + 1} \cdot g \tag{20}
$$

T = Mg. 
$$
\frac{f_2 \cdot \cos 4 + [h \cdot (f_2 \cdot \cos 4 + 1)] \cdot \sin 4}{f_2 \cdot \cos 4 + 1}
$$
 (21)

$$
\text{F2E} \quad \sin \gamma = \frac{4}{5} \Big( \{ \pm \sqrt{14.48} \} ; A = \frac{\text{L}_3 (4-n)}{\text{L}_{\text{TP}}} ; B = A - \frac{1}{A} + \frac{\text{L}_3}{(4-n)\text{L}_{\text{TP}}} \left( \frac{n}{f_2} + \frac{H}{L} \right)^2 \}
$$

Му -масса пакета хлыстов, кг; 42 - коэффициент сопротивления волочению пакета; И - коэффициент, учитывающий, какая часть силы веса пакета приходится на тягач ири трелевке комлями вперед  $n = 0,67$ , вершинами вперед  $n = 0,33$ );  $\ell \tau \rho$  длина троса, м; Lq -длина пакета, м; H -высота трелевочной арки, и;  $2$  -ускорение свободного падения.  $w/c^2$ .

Суммарны: реактивный сомент  $Mp = P14 + Mz$  опреде ляется по формуле

 $M_{p} = 2 \kappa \left[ (N + M_{r} \cos \lambda \cdot g) \cdot f_{q} + T + M_{r} \sin \lambda \cdot g \right]$  $(22)$ где Му-эксплуатационная масса машины, кг; 1, -коэффициент сопротивления движению малины.

Составив уравнение моментов относительно точки От и приравняв его к нул! получим выражение для реакции  $\mathbb{Z}^7$ , Н:  $f$   $r$  $\sqrt{7}$ 

$$
Z_{1} = \frac{1}{2} \left\{ M_{\tau} \cdot g \left[ a_{\tau} \cos d - (h_{\tau} - 2\kappa) \cdot \sin d \right] - T \left( H - 2\kappa \right) - N \cdot a_{\tau} - M \cdot p \right\}.
$$
 (23)

Опорная реакция на задней оси тягача 22, Н определяется из формулы

$$
Z_2 = M_7 \cdot \cos\left(g + N - 2\right) \tag{24}
$$

Суммарное давление на грунт от передних и задних ко sec Taraya:

$$
Z_{1n} = Z_1 + 2 \cdot M_1 \cos \lambda \cdot g
$$
 (21)

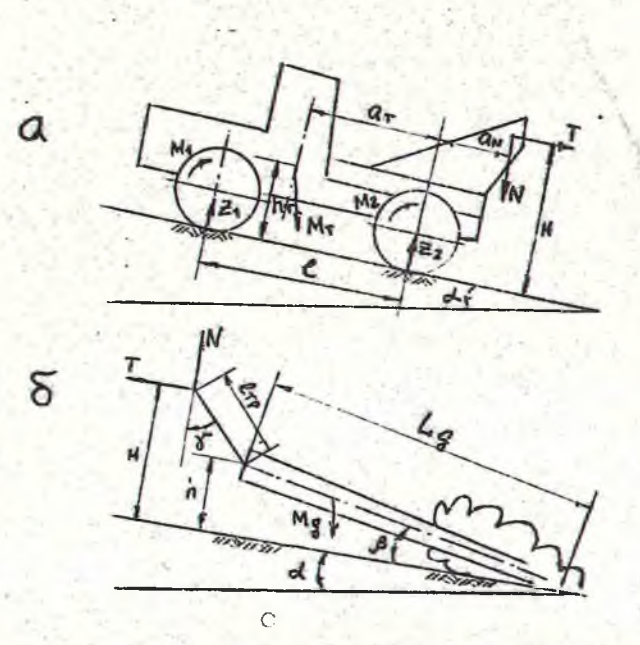

Рис.8. Расчетная схема трелевки древесины в полуподвешенном состоянии: а-схема сил. чействующих на тягач: б-схема сил. действующих на груз.

$$
Z_{2n} = Z_2 + 2 \cdot m_2 \cdot \cos d \cdot g
$$

 $(26)$ 

Здесь 2-т. - масса двух колес передней оси и 2-т. масса двух колес задней оси.

Выполнив расчеты по формулам (20-26), получают зависи-MOCTH  $Z_{1n} = \frac{2}{3}$  (d, Mg)  $\mu Z_{2n} = \frac{2}{3}$  (d, Mg), no korophim onpege ляю? максимально допустимый уголей и наибольшую нагрузку на рейс Мя из условий

## $\mathbb{Z}_{4n}$ >0;  $\mathbb{Z}_{2n}$   $\leq 2 \cdot \mathsf{p}_{qon}$

 $(27)$ 

где Росс-допустимая нагрузка на одну шину заднего моста, Н. Затем расчет повторяют для трелевки вершинами вперед и проводят аналогичный анализ. После того, как установлены допустимый угол подъема пути, рейсовая нагрузка и метод , тр. левки, рассчитывается зависимость Zan и Zzn конструктив-

33

Гных параметров технологического обсрудования, т.е.

## $\mathbb{E}_{4n}$ =  $f(a_n, h)$  u  $\mathbb{E}_{2n}$ =  $f(a_n, h)$  apud=d<sup>rax</sup> u  $M_q$ = $M_q^{\max}$  $\circ$

На основании расчета устанавливается их рациональное соотношение по условиям (27).

Таблица 3

Исходные данные к лабораторной работе №3

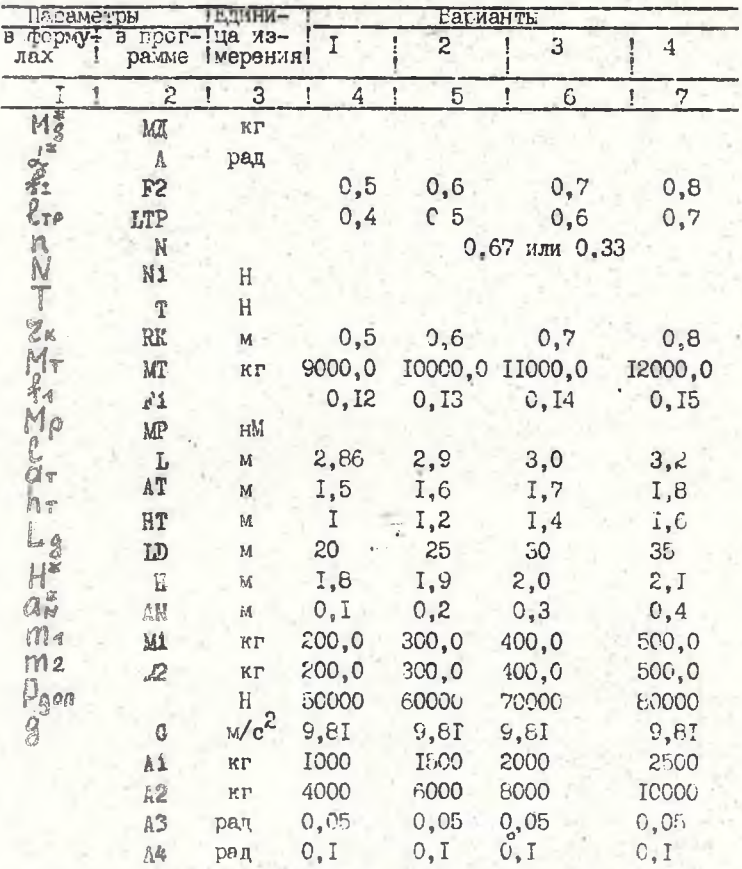

 $U_{N}$ ,  $a_{N}$ 

-параметры, варьируемые в процессе расчета.

## Порядок выполнения работы

I. На основании расчетной схемы. за ния к работе. бормул (20-26) и иператорной части программы 9 составляется программа решения задачи на ЗДВИ "Мир-Г".

2. Производятся расчеты пля трелевки комлями вперед.

З. Производятся расчеты тля трелевки вершинами вперед.

4. Определяются допустимый угол наклона пути и рейсо-. вая нагрузка по условиям (27).

5. Уточняются конструктивные параметры технологического оборудования путем расчета и построения зависимостей  $24n = 4$  (an, H)  $x = 2n = 4$  (an, H,  $x = 4$ ) ния ограничений по условиям (27).

#### программа. 9

"Р"З. "ДЛ" МД=0"Ш" А1" ДО" А2" ВЫП" "ДЛ" А=0"Ш" АЗ" ДО" А4 "ВЫП" (А5=1Dx(1 -N)/LTP;B=A5-1/A5+LDx((N/F2+H/LD)+2)/((1-N)xLTP);T=ARCSIN((1+ V(1+A5×B))/B);N1=MAxGx(F2xCTG(T)xCOS(A)+((1-N)xCTG(T)-N/F2)xS IN(A))/(F2xCTG(T)+1);T=MIxGx(F2xCOS(A)+(Nx(F2xCTG(T)+1)xSIN(A )))/(F2xCTG(T)+1);MP=((N1+MTxCOS(A)xG)xF1+T+MTxSIN(A)xG)xRK;Z 1=(MT\*G\*(AT\*COS(A)-(HT-RK)\*SIN(A))-T\*(H-RK)-N1\*AN-MP)/L;Z2=MT xCOS(A)xG+N1-Z1;Z1H=Z1+2xM1xCOS(A)xG;Z2H=Z2+2xM2xCOS(A)xG;"Bbl  $B^{n}T_A^{n_1}, M_A, A, ZHI, Z2H)^nTAE^{n}A1=$ ,,;' $2\pi$ ,,; $A3=$ ,,; $A4=$ .; $LTP=$ ,.; $LDP=$ . .; J-.: WP-.: AT-.: HT-.: RK-.: H-.: AN-.: F2-.: F1-.: SN-.: AM =..; We..; G=.. "KO"

Содержание стчета

В отчете приводятся результаты всех расчетов в сле дующей последовательности: 1) расчетная схема; 2) методика исследований; 3) элгоритм задачи; 4) результаты расчетов в виде распечатки на ЭДВ"; 5) построенные по ним графики с наложенными ограничениями по формуле (27); 6) анализ ис пользования метода трелевки и конструктивных параметров технологического оборудования.

#### **JUTTPATYPA**

Орлов С.Ф. и др. Расчет и проектирование специальных лесных машин. -М., 1973. - 149с.

Для обеспечения необходимых мер техники безопасности машина с гидроманипулятором должна обладать хорошей поперечной устойчивостью, а также обеспечивать давление на колесо с одной ее стороны при перераспределении нагрузки между ввыми и правыми колесами тягача при подъеме дерева, не превышающего критической величины.

При проектировании таких машин целессобразно подбирать рациональные параметры гидроманипулятора и характеристики рабочей зоны его установки, не изменяя параметров базовой машины. Расчетная схема приведена на рис. 9.

Рассмотрим подъем дерева стрелой гидроманипулятора за комель. Положение манипулятора в пространстве характеризуется углом В и вылетом стрелы LM (плечо действия силы  $N_4$ ). На стрелу манипулятора действует сила  $N_4$ .

Считаем, что переворот машины может произойти относительно точки От.

При подъеме дереза сначала повернется а угол  $\varphi$  подрессоренная масса тягача. Угол  $\varphi$ , рад равен

$$
\psi = \arccos\left(\frac{2 \cdot N_1 \cdot L_M \cdot \cos \beta}{L_P^2 \cdot L_P}\right) - \frac{\pi}{2},
$$
\n(28)

где L-м-длина стрелы манифулятора, м; В -угол между поперечной плоскостью и стрелой манипулятора рад; Ср жесткость рессор одной стороны тягача, Н/м. Тогда уравнение моментов относительно точки От будет UMETE BUA Mr geosd  $(\frac{L\kappa}{2}-\rho_{\kappa p}\sin\varphi)$ -Mr g.sind.hr  $\mathbb{Z}_4$  L<sub>x</sub>- $-M_1[(L_M+H_M+tgV)\cdot cos\beta \cdot cos\lambda - \frac{L_K}{2}\cdot cos\lambda]=0$ .

 $0$ бозначив выражение  $\frac{L_{K}}{2}$  -  $\int_{K}$  Sin  $\varphi$  через индекс  $A_{h}$ Halinem  $Z_1$ , H:<br>  $Z_2 = \frac{1}{L\kappa}$  {M+goosd A<sub>F</sub> M+gsind h+ N<sub>2</sub> (Lon Qn tg V).<br>  $\cdot \cos \beta \cdot \cos \lambda - \frac{L\kappa}{2} \cdot \cos \lambda$  }  $(29)$ Реакция № № № Н будет равна

 $Z_2 = M_1 \cdot g \cdot \cos(\omega * \varphi) * M_1 \cdot \cos \omega - Z_1$ .

 $(30)$ 

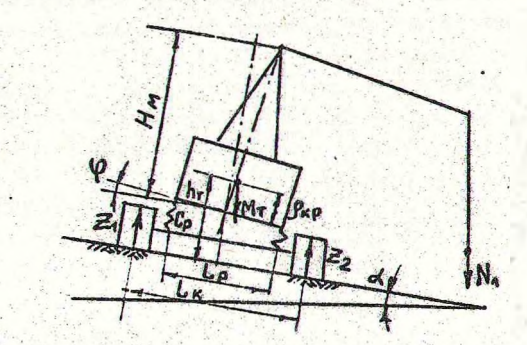

37

 $\alpha$  .

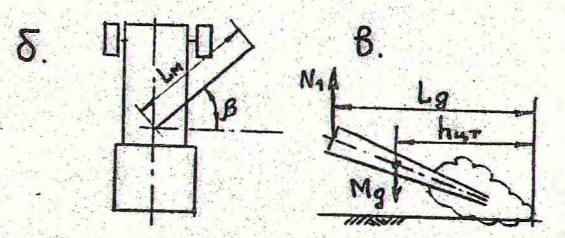

Рис. 9. Расчетная схема для определения действующих сил: а-схема сил, действующих на тягач в поперечной плоскости; б-схема для определения проекции на горизонтальную плоскость вылета стрелы в рабочей зоне без груза; в-схема определения технологической силы Ми.

Технологическая сила N<sub>1</sub>, Н равна:

$$
N_i = Mg'g' \cdot h_{\text{up}} / Lg. \tag{31}
$$

Коэффициент статической устойчивости машины может быть определен как отношение восстанавливающего момента к опрокидывающему, т.е. :

$$
K_{\mathbf{y}} = M_{\mathbf{B}} / M_{\mathbf{0}} \tag{32}
$$

$$
M_8 = M_T \cdot g \cdot \cos(\lambda + \varphi) \cdot A_i \tag{33}
$$

$$
M_0 = M_T \cdot q \cdot \sin(\lambda + \varphi) \cdot h_T + N_1 \cdot L_M \cdot \cos \varphi \cdot \cos \lambda (34)
$$

#### Порядок выполнения работы

I.В соответствии с расчетной схемой, уравнениями (28-34), заданием и операторной частью программы IO составить про грамму решения задачи на ЭЦВИ "Мир-I".

2. Выполнить расчеты и построить следующие зависимости:  $Z_1 = f(A, Mg)$  u  $Z_1 = f(\beta)$ ;

 $Z_2 = \{ (d, Mg) \cup Z_2 = \{ (\beta) \}$ 

 $K_y = f(d, Mg)$ и  $K_y = f(f)$ .<br>З.Для заданных параметров определить допустимые углы

 $d$ , нагрузку  $Mq$  и рабочую зону (угол  $\beta$ ), при которых:  $K_{4}$ , 1.25;

 $Z_2$   $\leq$  90000H.

 $(35)$ 

Таблица 4

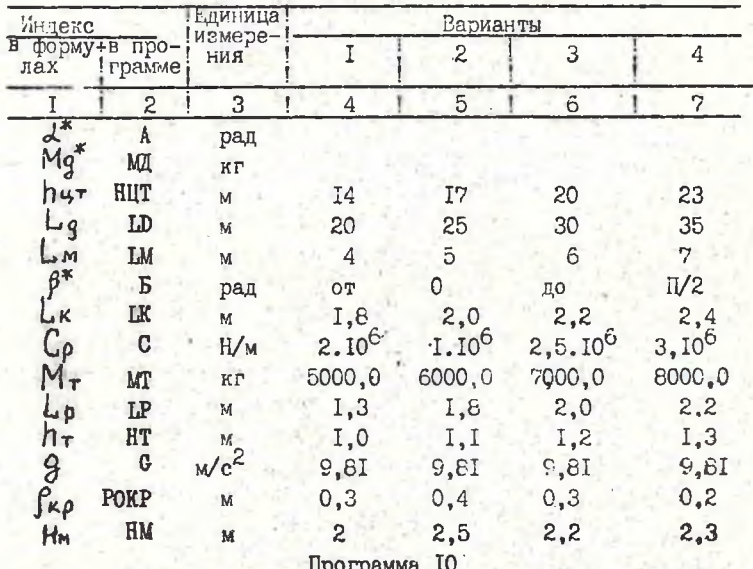

"Р"4. "ДЛ"А=0"Ш". 1"ДО". Э"ВЫП""ДЛ"МД=0"Ш"500"ДО"2000"ВЫП"(N1=МЛ xGxHHT/LD;@=ARCCOS(2xN1xLMxCOS(E)/(LP+2xC))-1.57;A1=(LK/2+(HT -POKP) \*SIN(0)); Z1=(MT \*G \*(COS(A+0) \*A1-SIN(A+0) \*HT)-N1 \*(LM+HM \*T  $0(0)$  xCOS(E) xCOS(A))/IK;Z2=MT xC xCOS(A+0)+N1 xCOS(A)-Z1;MB=MT xG xCOS(A++0) xA1;MO=MTxGxSIN(A++0) xHT+N1xLMxCOS(E) xCOS(A);RJ=MB/MO; "BWB""TA"1, A, MA, Z1, Z2, KY)"TAE"HUT=..;LD=..;LM=..;LP=..;5=..;L

# "K=..;C=..;MT=..;HT=..;C=..;HM=..;POKP=.."KO"

#### Содержание отчета

I. Расчетная схема с таблицей исходных данных. 2. Программа задачи на ЭЦВМ и методика вывода уравнений. 3. Ре зультаты расчетов в виде таблиц. 4. Построенные графики зависимостей  $\mathcal{Z}_1$ ,  $\mathcal{Z}_2$  и  $\kappa$ у от  $\lambda$ , Мg,  $\beta$  с нанесенными на них ограничениями. 5. Анализ результатов исследований. 6. Выводы по работе.

## Лабораторная работа №5 ИССЛЕДОВАНИЕ ПОПЕРЕЧНОЙ ДИНАМИЧЕСКОЙ УСТОЙЧИВОСТИ ТРЕЛЕВОЧНОГО ТРАКТОРА

Современные трелевочные тракторы с целью обеспечения высокой плавности хода снабжены эластичной подвеской. Упругие свойства подвески оказывают значительное влияние на поперечную динамическую устойчивость трактора и требуют их учета при проведении расчета на устойчивость.

Рассмотрим процесс движения трелевочного трактора по микронеровностям дороги с учетом поперечно-угловых колебаний (рис. 10). При решении задачи принимаются следующие основные допущения: поперечно-угловые колебания подрессоренной массы трактора происходят вокруг оси крена От, которая определяется кинематикой подвески. Подвеска не имеет ограничителей, профиль неровностей - синусоидальный, характе ристика рессор - линейная.

Если частота собственных колебаний подрессоренной части трактора совпадает с частотой воздействия от дороги, то наступит явление резонанса (влияние демпомрующих элементов на частоту колебаний считаем малым).

Частота резонансных колебаний  $\mathbb{V}$  C<sup>-1</sup> равна:  $C_0 \rightarrow N-(M_{\tau} \cdot H \cdot Mg \cdot H_n)$  $(36)$ Резонанская скорость движения №, км/ч будет  $V_0 = 3.6.5.7$ 

 $(37)$ 

где-5 -длина неровностей, м.

Угол наклона машины Ан, рад от наезда на неровность и максимальный угол раскачки Ртах, рад при резонансе равнч:

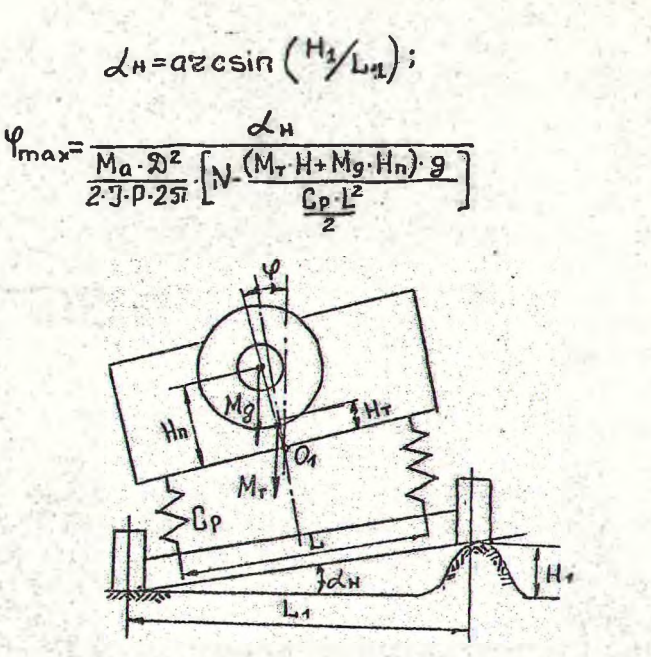

Рис. Ю. Расчетная схема поперечно-угловых колебаний машины

где Ма-коэффициент сопротивления амортизаторов, Н. с/м; -расстояние между амортизаторами в поперечной плоскос- $\mathcal{D}$ ти.м: Ј -момент инерции подрессоренной массы трактора с пакетом хлыстов относительно оси крена, кг.м<sup>2</sup>; Ср-жест кость рессор одной оси, H/м; Н<sub>4</sub> -высота неровностей (максимальная), м; L. - рессорная колея, м; L. - колесная колея, м; N -число амортизаторов, шт.: Мт-эксплуатационная масса трактора, кг; Ма -масса пакета хлыстов, кг.

Порядок выполнения работы

I. Изучить расчетную схему и методику выполненит ис следований.

2. Используя уравнения (36-39), задание к работе и пример программы II, составить программу расчета задачи на . HIEM "Sup-I".

 $(38)$ 

 $(39)$ 

3. Выполнить расчеты и получить следующие зависимости:  $P = f(C_{\rho}): V_{\rho} = f(C_{\rho}, S): \varphi_{max} = f(H, C_{\rho}).$ 

4. Построить графики этих зависимостей и проенализировать их.

5.В выводах по работе указать рациональные режимы движения трактора ( по Vp ), определить жесткость подвески характер дорожных условий (по Нт).

Таблица 5

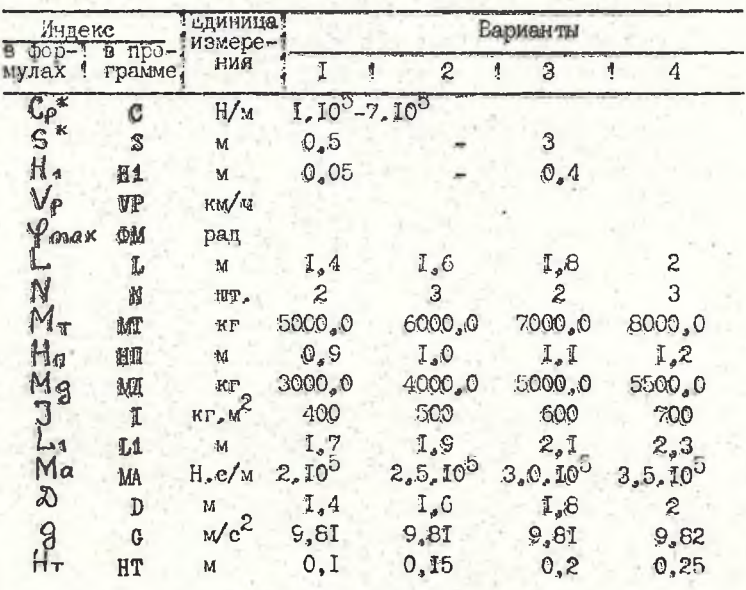

Искодные данные к лабораторной работе №5

### Программа II

"P"4. "ДЛ"С=1m5"Ш"2m5"ДО"7m5"ВЫП.""ДЛ"Н1=.05"Ш".05"ДО". 4"ВЫП"(Р =(V((CxL+2xN/2-(MTxHT+MAxHII)xG)/I))/6.28;VP=3.6xSxP;AH=ARCSIN (H1/L1);@M=AH/(MAxDt2x(N-((MTxHT+MAxHH)xG)/(CxLxL/2))/(2xPxIx 6.28));"B5E""TA"1,C,S,H1,P,VP,OM)"TAE"S=..;L-..;N=..;M=..;HT =..;MI=..;HII=..;I=..;Li=..;MA=..;D=..;C=.."KO"

## Содержание отчета

I. Методика выполнения исследования, допуцения. 2. Программа расчета на ЭДИМ "Мир-I". З. Результаты расчетов". « ПочуГченные графики. 5. Выводы по работе.

ЛИТЕРАТУРА

Жуков А.В. Золотогоров В.Г. Расчет и проектирование специальных лесных машин. - Мн. . 1971. - IIIс.

## ↑ Лабораторная работа № 6 ОПРЕДЕЛЕНИЕ УДАРНЫХ НАГРУЗОК ЛР" ГРАВИТАЦИОННОМ СПОСОБЕ ГОВАЛА ДЕРЕВЬЕВ

Для валочных мешин, работающих но принципу гравитанионного повала, необходимо производить расчет на проч ность приемного устройства с учетом ударного импульса от падающего дерева. Значительные ударные нагрузки могут быть снижены на 30-40% путем введения в конструкцию приемного устрейства (например, тигача) упругих элементов малой жесткости.

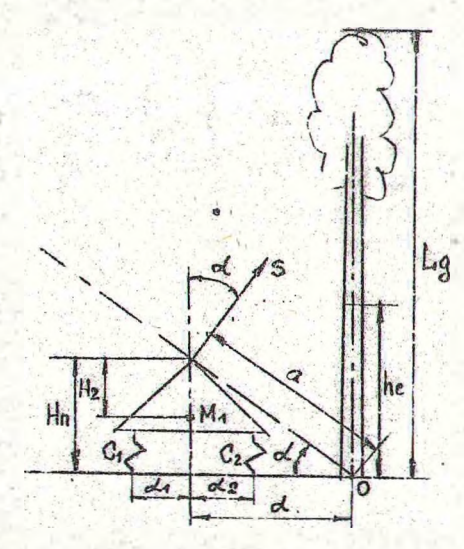

Рис. II. Расчетная схема для определения сил, действующих при падении дерева на малину Пусть дерево падает на тягач с мягкой подвестой (рис. II).

BNCCTA ЦЕНТРА MACC ДЕРЕБА  $he = \frac{L}{g_0}$ /3  $(40)$ Угов наклона 2, рад при соударении с прицепом:

$$
\lambda = \operatorname{arctg}\left(\frac{H_n}{\alpha}\right), \ \alpha = \frac{H_n}{\sin \lambda} \ . \tag{41}
$$

Частоты К и Р, С собственных зертикальных и продольно-угловых колебаний прицепа равны:

$$
R = \sqrt{\frac{G_1 + G_2}{M_1}} \tag{42}
$$

$$
J = \sqrt{\frac{(C_4 + C_2) \cdot (d_4 + d_2)^2}{(d_4 + d_2)^2}}
$$
 (43)

Центральный момент инерции дерева Jc, кг.м равен:

$$
J_e = 100 M = M·Hz
$$
 (44)

$$
\omega_1 = \sqrt{\frac{2 \cdot M \cdot R \cdot g \cdot (4 \cdot \cos \alpha)}{3c + M \cdot R \cdot \sin \alpha}}
$$
\n(5)

Ударный импульс будет равен  $Jc.100 \, M^2 \, M_1 \, \alpha \, \omega_1$ 

 $S =$ Je MM, Hg d+Je 100 M<sup>2</sup> cos<sup>2</sup>d+100 M<sup>2</sup> M<sub>1</sub>(Re -0)<sup>2</sup>+Je 100 M·M<sub>1</sub> (46) Усилия  $F_1$  и  $F_2$ . Н в рессорах определяются по формутам:

$$
F_1 = C_4 \text{ s} \left[ \frac{\cos \lambda}{M_1 \cdot K} \sin(k \cdot t) + \frac{A_4 \cdot H_2 \cdot \sin \lambda}{100 \cdot M \cdot P} \sin(\rho \cdot t) \right];
$$
\n
$$
F_2 = C_2 \text{ s} \left[ \frac{\cos \lambda}{M_2 \cdot K} \sin(k \cdot t) - \frac{A_2 \cdot H_2 \cdot \sin \lambda}{100 \cdot M \cdot P} \sin(\rho \cdot t) \right].
$$
\n(48)

Порядок выполнения работы

I. Ознакомиться с методикой выполнения расчетов.

2. Составить программу, используя операторную часть программы I2 расчета задачи для ЭЦВМ "Мир-I".

3. Произвести расчеты и получить зависимости  $F_4$  =  $= f(t)$   $\kappa$   $f_2 = f'(t)$   $\kappa$   $\kappa$  различных величин  $C_T$  и  $C_2$ .

4. Построить годфики зависимостей  $F_1 = f(t_1, G_2)$  и  $F_2 = f(t, C_2).$ 

5. Проаналиемровать полученные зависимости и выбразъ рациональные значения Ст и Со. 7

Программа I2

"Р"4, "ДЛ"С1=1-4"Ш"1-4"ДО"3-4"BbHI""ДЛ "Т=0"LS. 1"ДО"1"BbHI"(С2-См J;HC=LD/3;AJ=ARCTC(HII/D);A=HII/SIN(AJ);R=V((C1+C2)/M1);P=V(C1 +C2x(D1+D2)+2/I1);IC=100 A-MxHCxHC;W1=V(2xMxHCxGx(1-COS(AA)) /(IC+MxHC+2));S=ICx100xMxMxM1xAxW1/(ICxMxM1xH2xH2xAJ+ICx100x M\*M\*(COS(AJ))+2+100\*M\*M\*M\*CHC-A)+2+IC\*100\*M\*M1);F1=C1\*S\*(CO S(AJ) \*SIN(K\*T)/(M1\*K)+Di\*H2\*SIN(AJ) \*SIN(AJ) \*SIN(P\*T)/(100\*M\*

# $\frac{1}{2}$ ); #2=C2×8×(COS(AA)×SIN(K×T)/(M1×K)-D2×H2×SIN(AA)×SIN(P×T)/<br>(100×M×P)); "BMB"\*TA\*1,C1, T, F1, F2)"TAB"HI=..; ID=..; D=..; M1=..  ${101}$  .  ${102}$  .  ${11}$  .  ${11}$  .  ${11}$  .  ${11}$  .  ${112}$  .  ${112}$

Таблица С

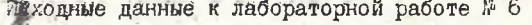

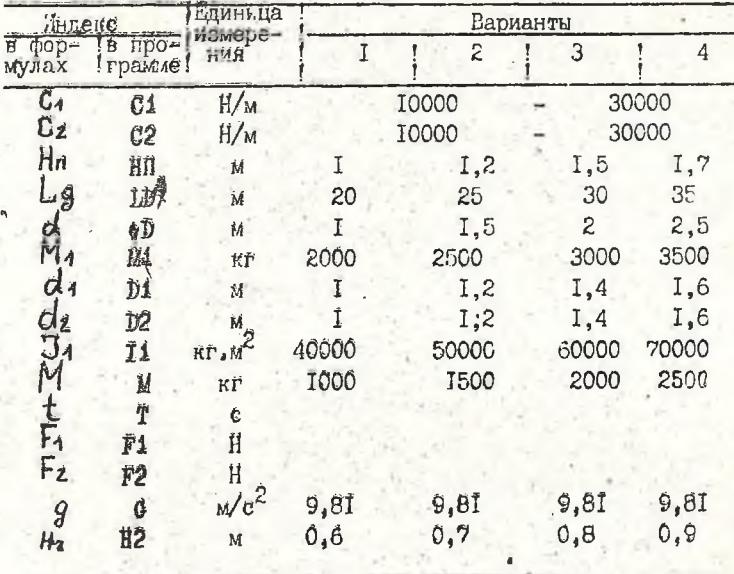

## Содержание отчета

I. Методика выполнения исследований. 2. Программа решения задачи на ЭЦРИ "Мир-1". 3. Результаты расчетов. 4. Полученчие зависимости и их анализ. 5. Выводы.

#### OPI **АВЛЕНИЕ**

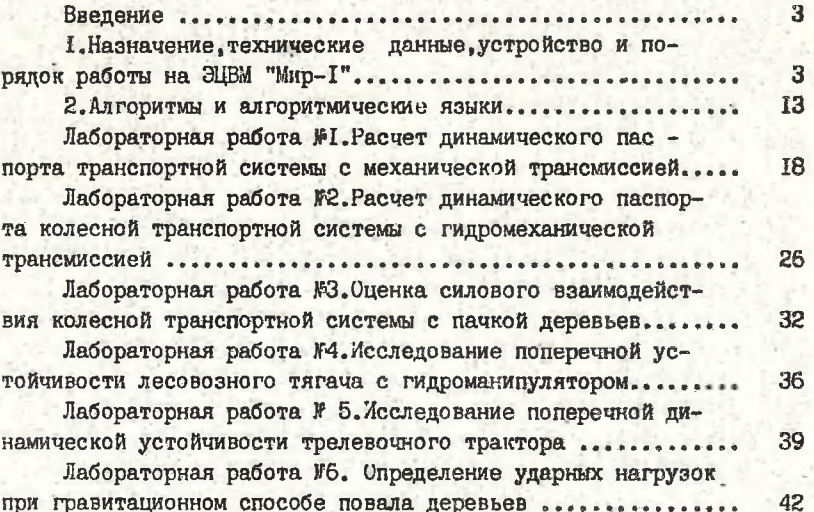

Составители: Анатолий Васильевич Жуков, Яков Иванович Остриков, Алексей Владими сович Гермацкий

МЕТОДИЧЕСКОЕ ПОСОБИЕ К ЛАЬОРАТОРНЫМ РАБОТАМ ПО КУРСУ "ПРОЕКТИРОВАНИЕ И РАСЧЕТ СПЕИМАЛЬНЫХ ЛЕСНЫХ МАЛИН С ПРИМЕНЕНИЕМ ЭЦЕМ"

Редактор И.В.Старовойтова. Корректор О.Ю. Ромаева. Подписано в печать 26.08.83 . АТ 13267 . Формат 60х84 /16. Печать офсетная. Усл. печ. д. 2, 3. Уч. - изд. л. 2, 5. Тираж 300 экз. Заказ 463 Лена 7 к.

Отпечатано на ротапринте Белорусского ордена Трудового Красного Знамени технологического института им. С.М.Кирова. 220630. Минск, Свердлова, 13.